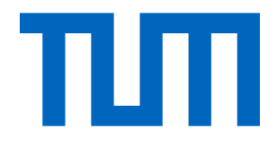

## Going Deep into Neural Networks

#### Beyond linear

• Linear score function  $f = Wx$ 

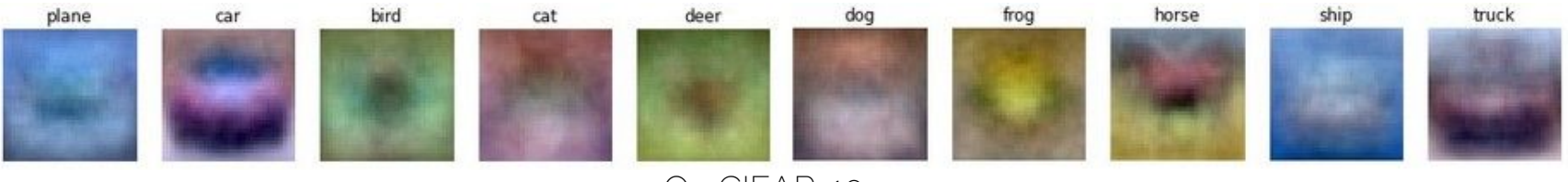

On CIFAR-10

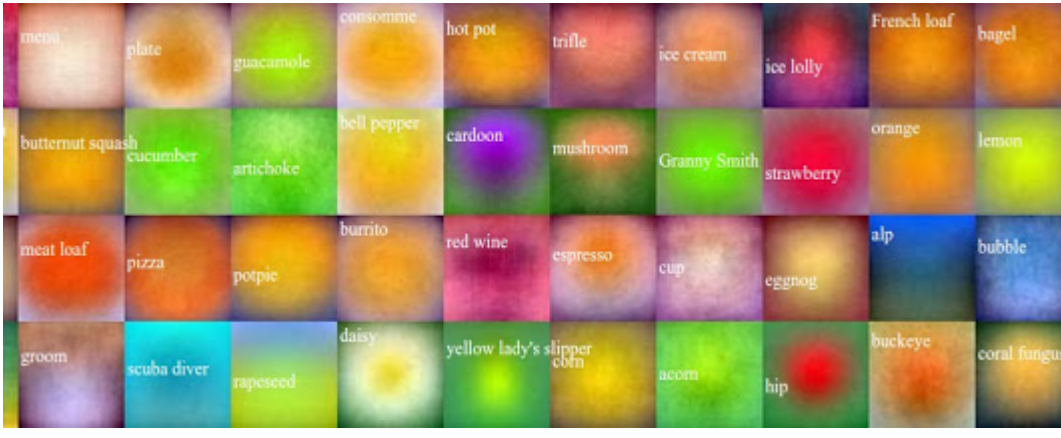

On ImageNet 2

#### Beyond linear

1-layer network: 
$$
f = Wx
$$

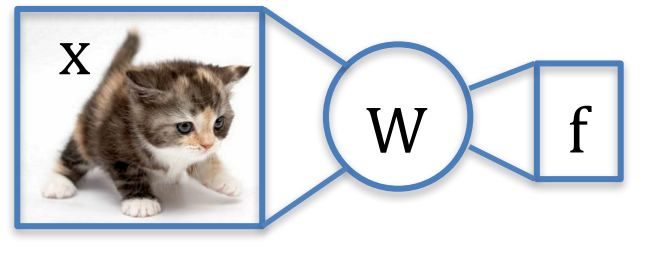

128×128 10

LINEAR TRANSFORMATION

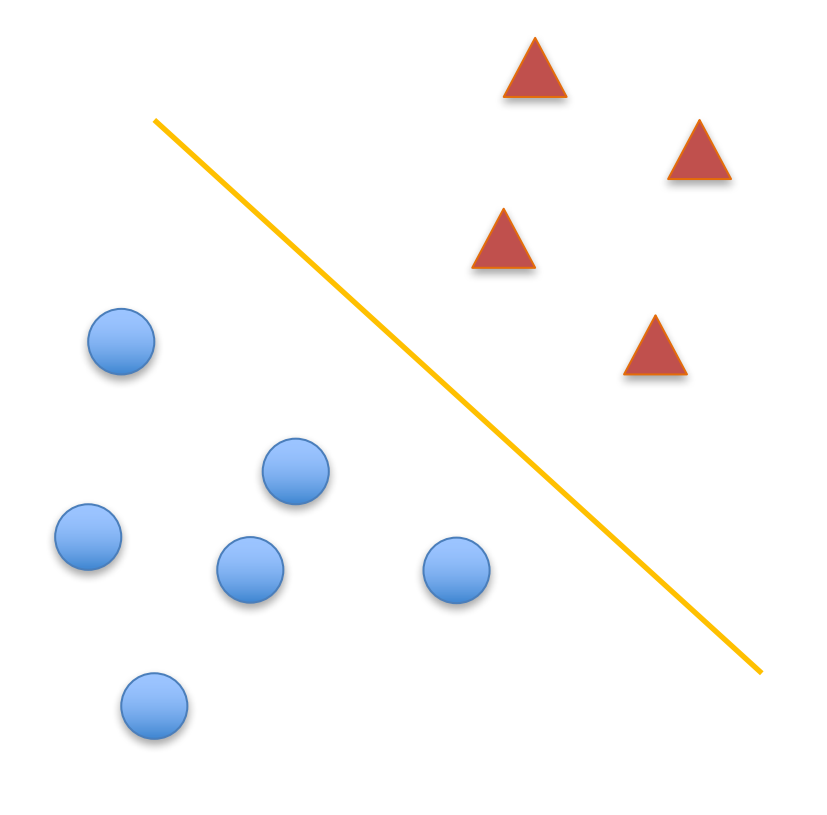

#### Beyond linear

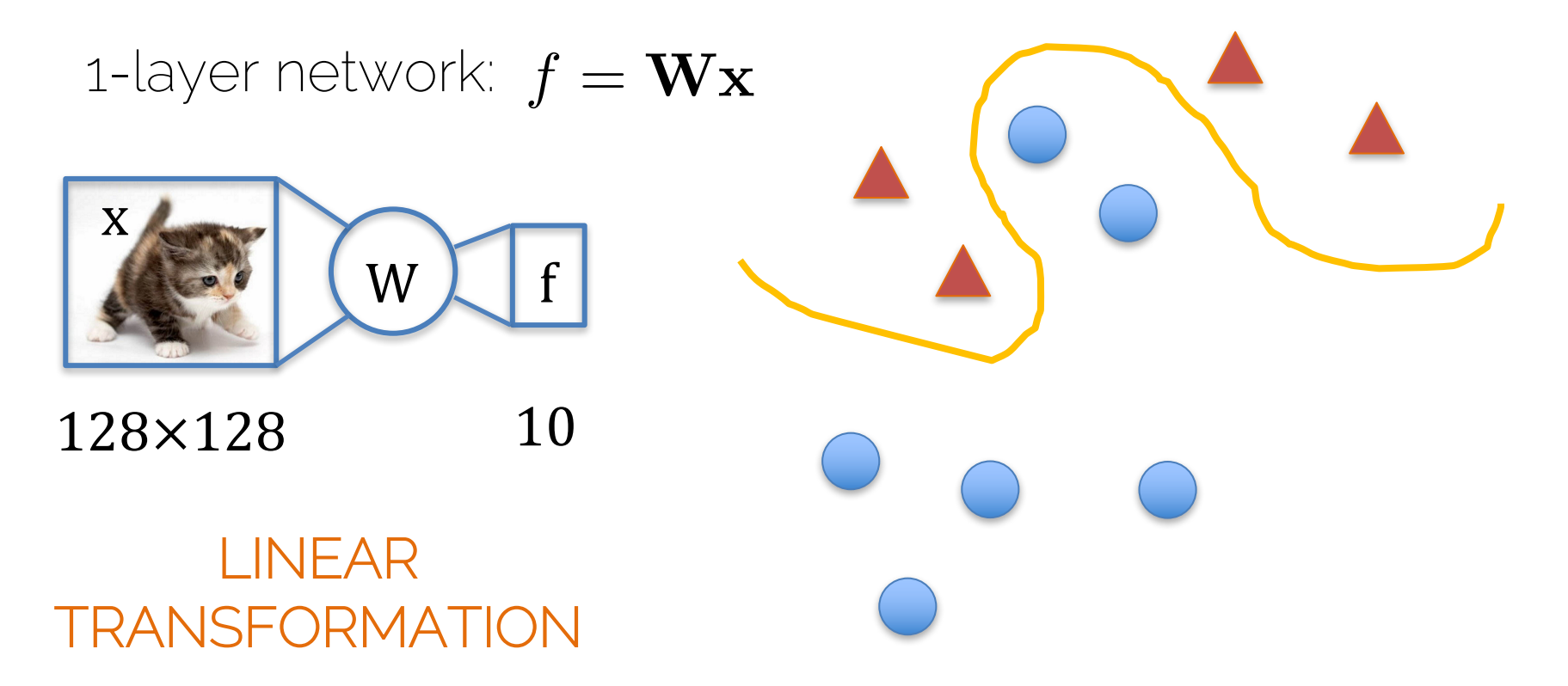

#### Kernel trick

1-layer network: 
$$
f = \mathbf{Wx}
$$

$$
f = \mathbf{W} \mathbf{x} \qquad f = \mathbf{W} \phi(\mathbf{x})
$$

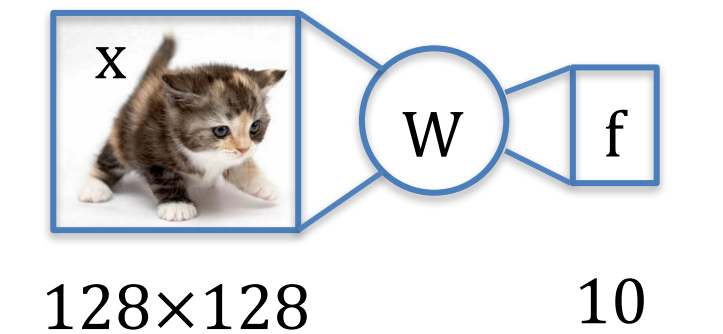

#### Neural networks

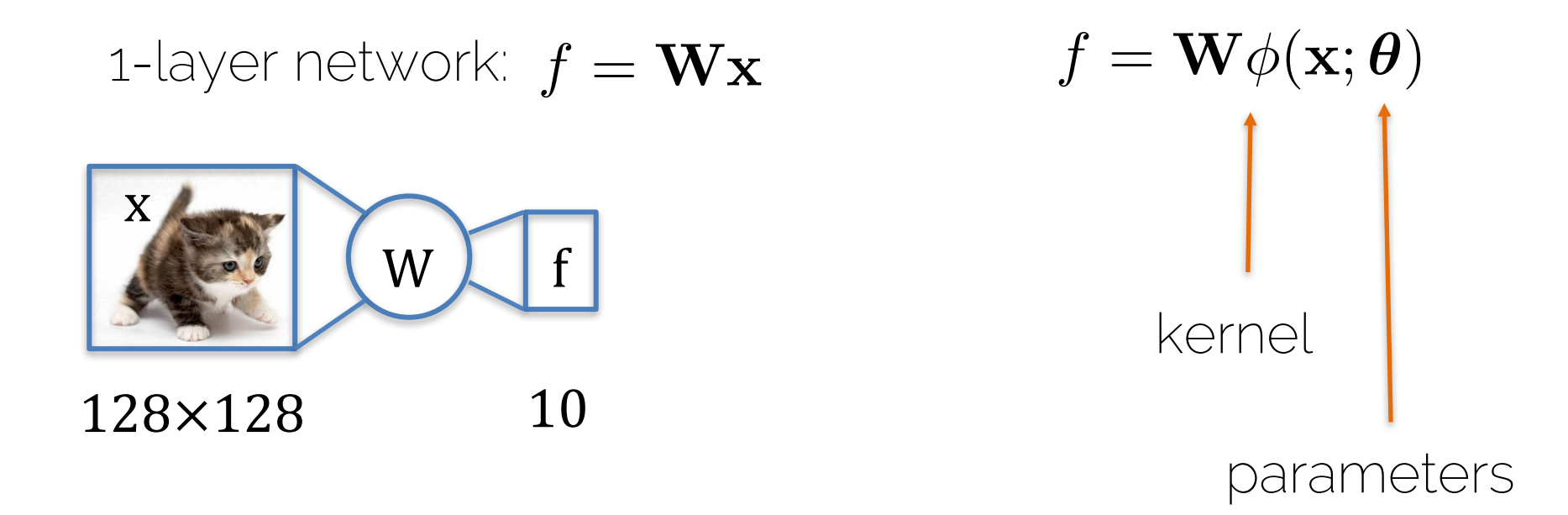

From the broad family of functions  $\phi$  we learn the best representation by learning the parameters  $\boldsymbol{\theta}$ 

#### Neural Network

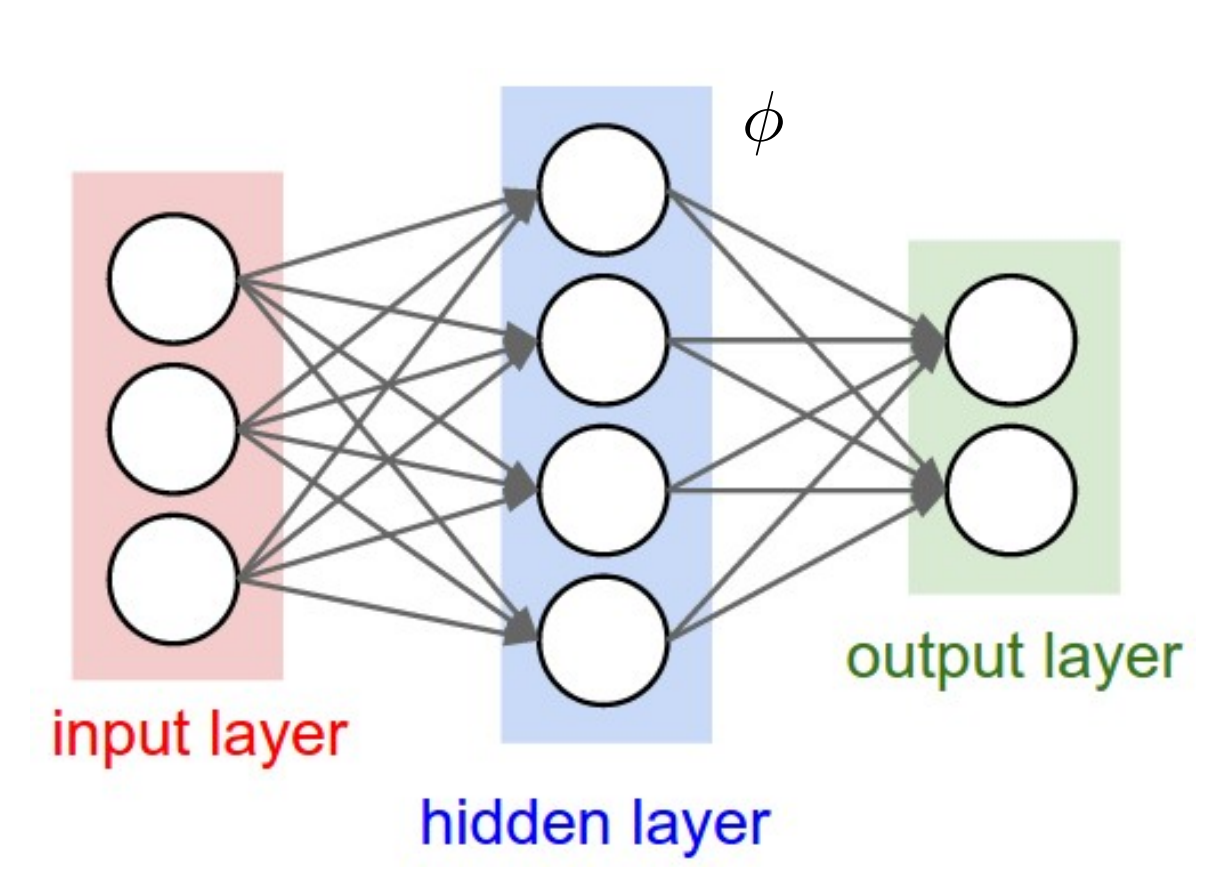

Also SVM is in this category

> Credit: Li/Karpathy/Johnson 7

#### Neural Network

• Problems of going deeper...

• The impact of small decisions (architecture, activation functions...)

• Is my network training correctly?

## A typical Deep Learner day

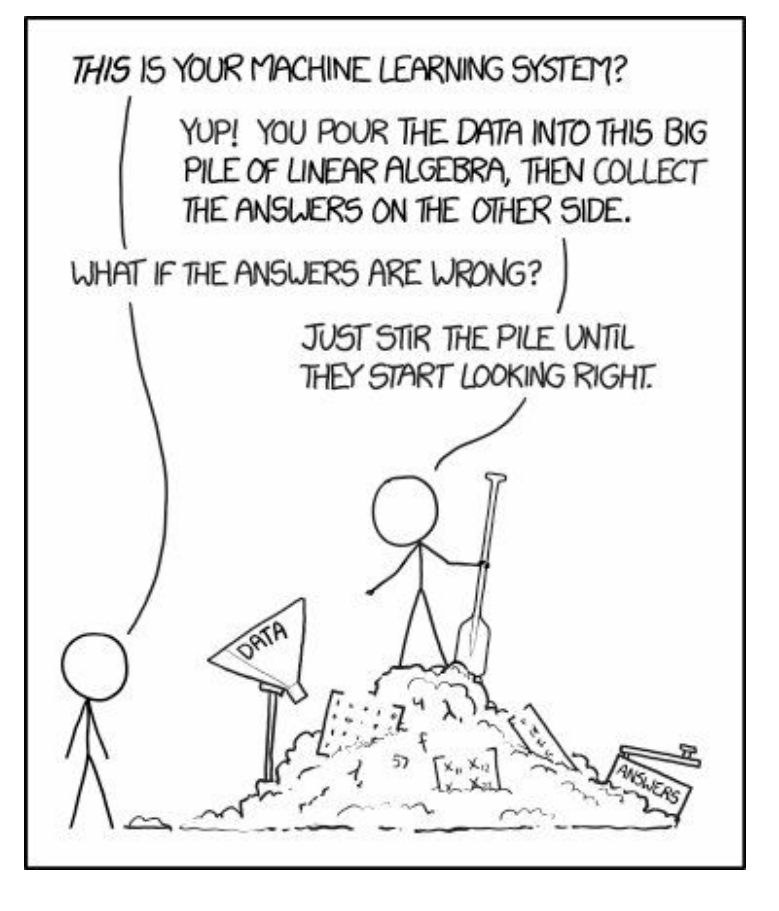

A Andrej Karpathy i lan Goodfellow els agrada

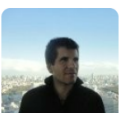

**Oriol Vinyals** @OriolVinyalsML · 9h A typical training curve in Montezuma's Revenge (note: there are several random seeds which overlap)  $\iff$  #nips #rl #exploration

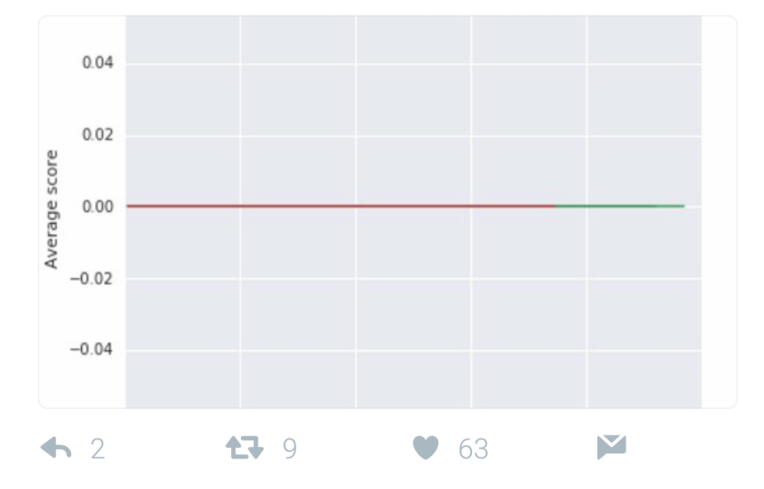

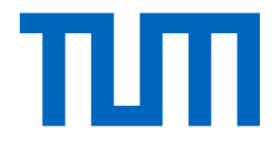

# Output functions

#### Neural networks

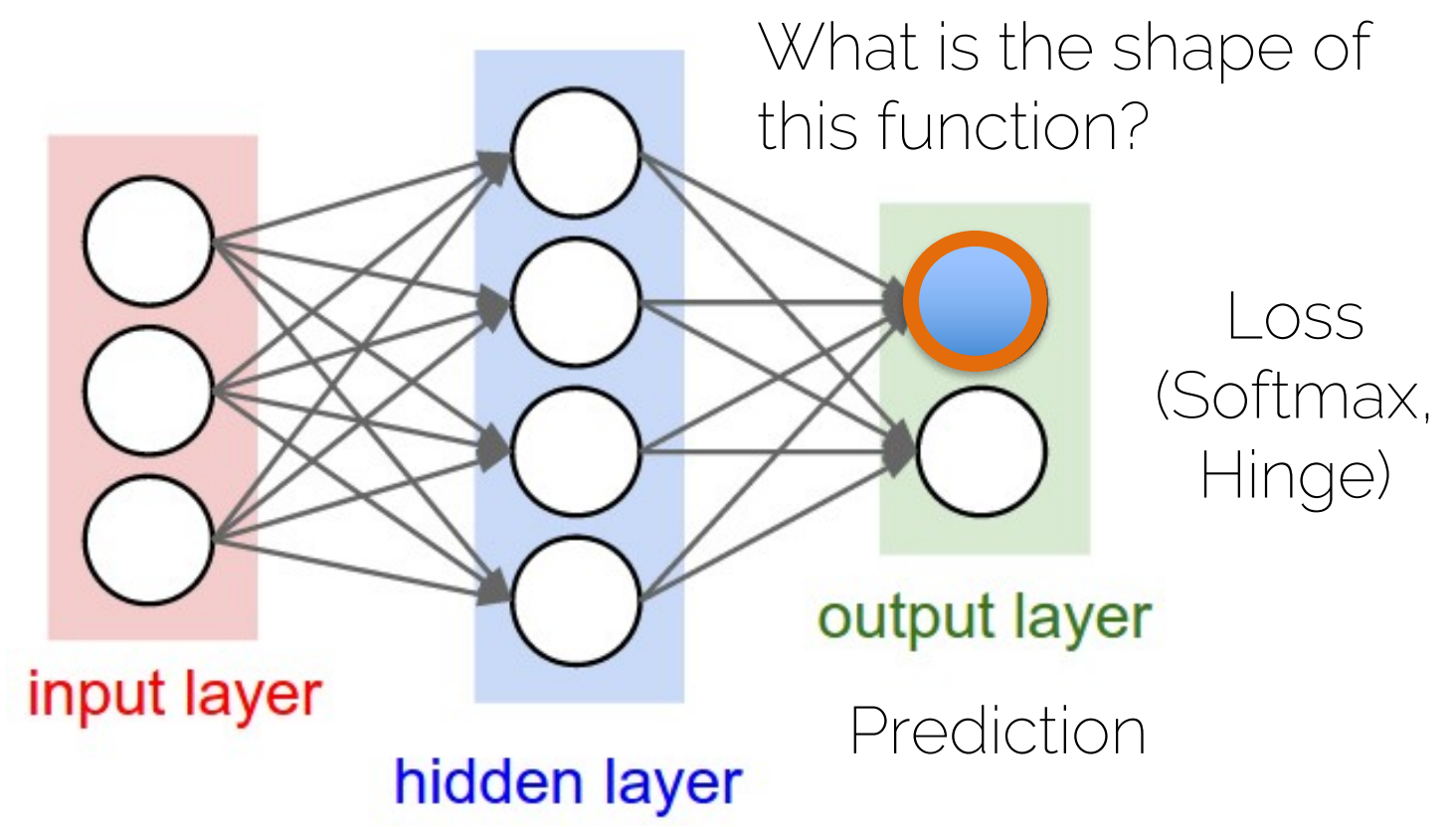

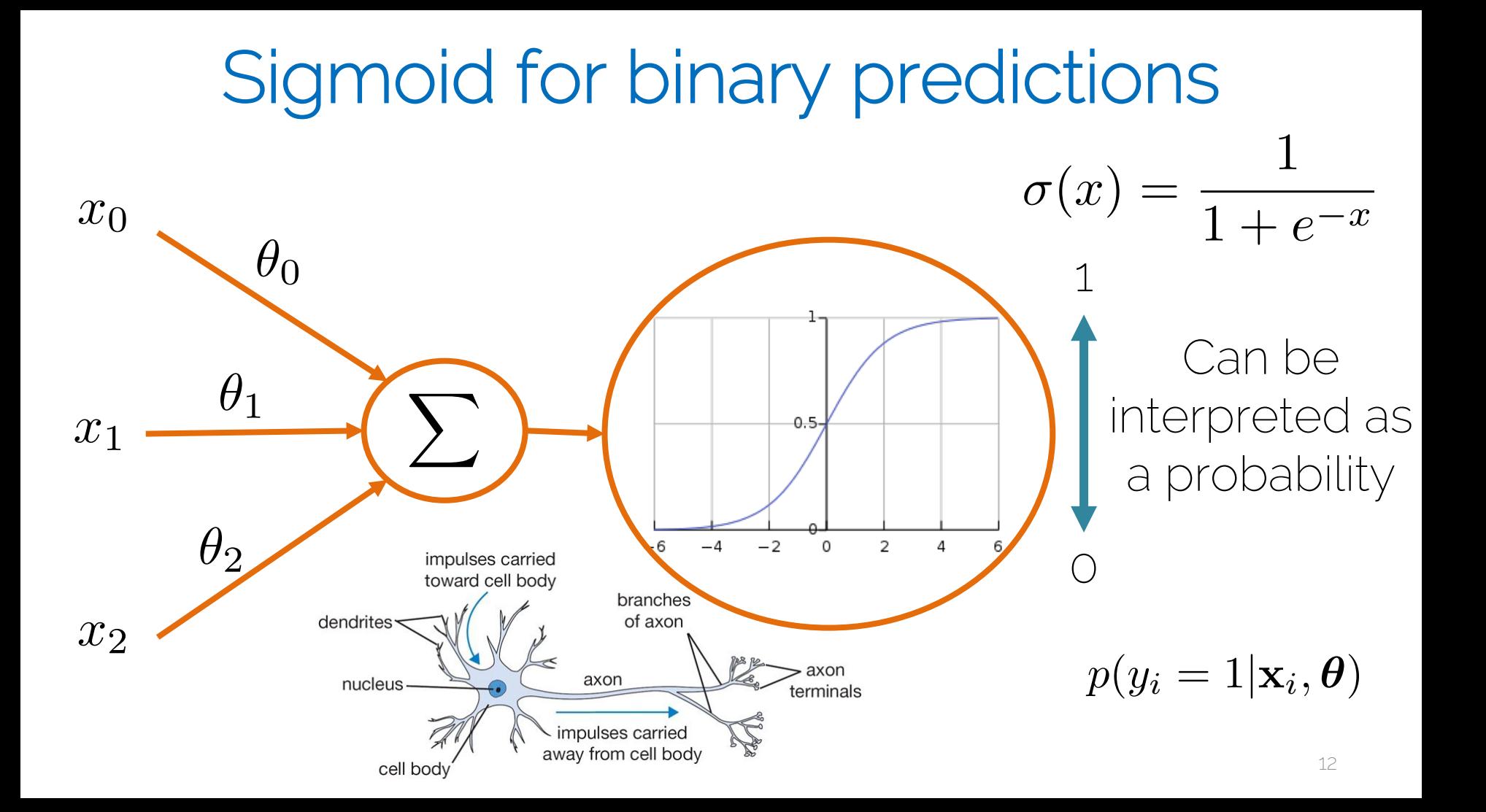

• Probability of a binary output

$$
p(\mathbf{y}|\mathbf{X}, \boldsymbol{\theta}) = \prod_{i=1}^{n} \text{Ber}(y_i | \text{sigm}(\mathbf{x}_i, \boldsymbol{\theta}))
$$
  
Model for  $p(x|\phi) = \phi^x (1 - \phi)^{1-x} = \begin{cases} \phi & \text{if } x = 1 \\ 1 - \phi & \text{if } x = 0 \end{cases}$ 

• Probability of a binary output

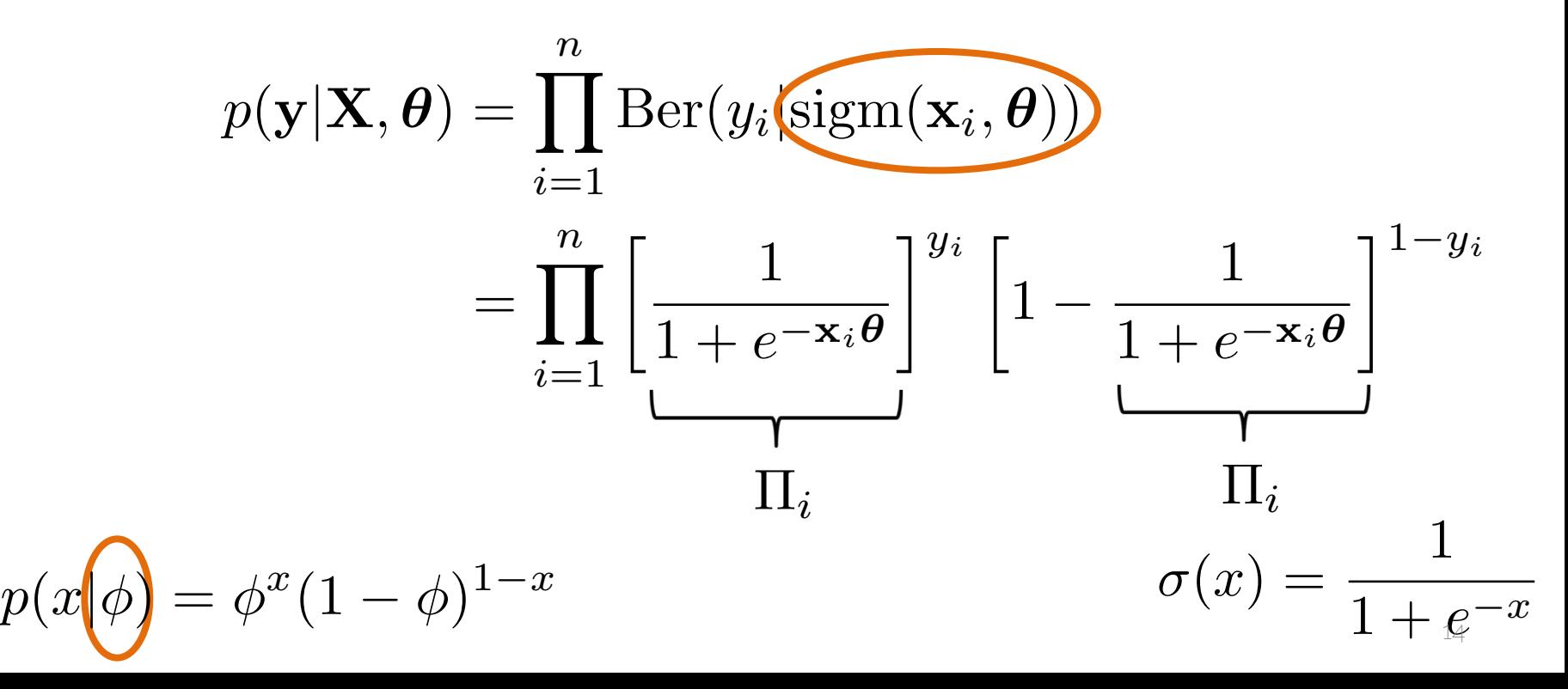

• Probability of a binary output

$$
p(\mathbf{y}|\mathbf{X}, \boldsymbol{\theta}) = \prod_{i=1}^{n} \left[\Pi_i\right]^{y_i} \left[1 - \Pi_i\right]^{1 - y_i}
$$

• Maximum Likelihood

$$
\boldsymbol{\theta}_{ML} = \arg\max_{\boldsymbol{\theta}} \log p(\mathbf{y}|\mathbf{X}, \boldsymbol{\theta})
$$

• Probability of a binary output

$$
p(\mathbf{y}|\mathbf{X},\boldsymbol{\theta}) = \prod_{i=1}^{n} \left[\Pi_i\right]^{y_i} \left[1 - \Pi_i\right]^{1 - y_i}
$$

$$
C(\boldsymbol{\theta}) = -\log p(\mathbf{y}|\mathbf{X}, \boldsymbol{\theta})
$$
  
= 
$$
-\sum_{i=1}^{n} y_i \log(\Pi_i) + (1 - y_i) \log(1 - \Pi_i)
$$

Referred to as cross-entropy

1

 $1 + e^{-\mathbf{x}_i \boldsymbol{\theta}}$ 

 $\Pi_i =$ 

• Optimize using gradient descent

• Saturation occurs only when the model already has the right answer

$$
C(\theta) = -\sum_{i=1}^{n} y_i \log(\Pi_i) + (1 - y_i) \log(1 - \Pi_i)
$$
  
Referred to as cross-entropy

• What if we have multiple classes?

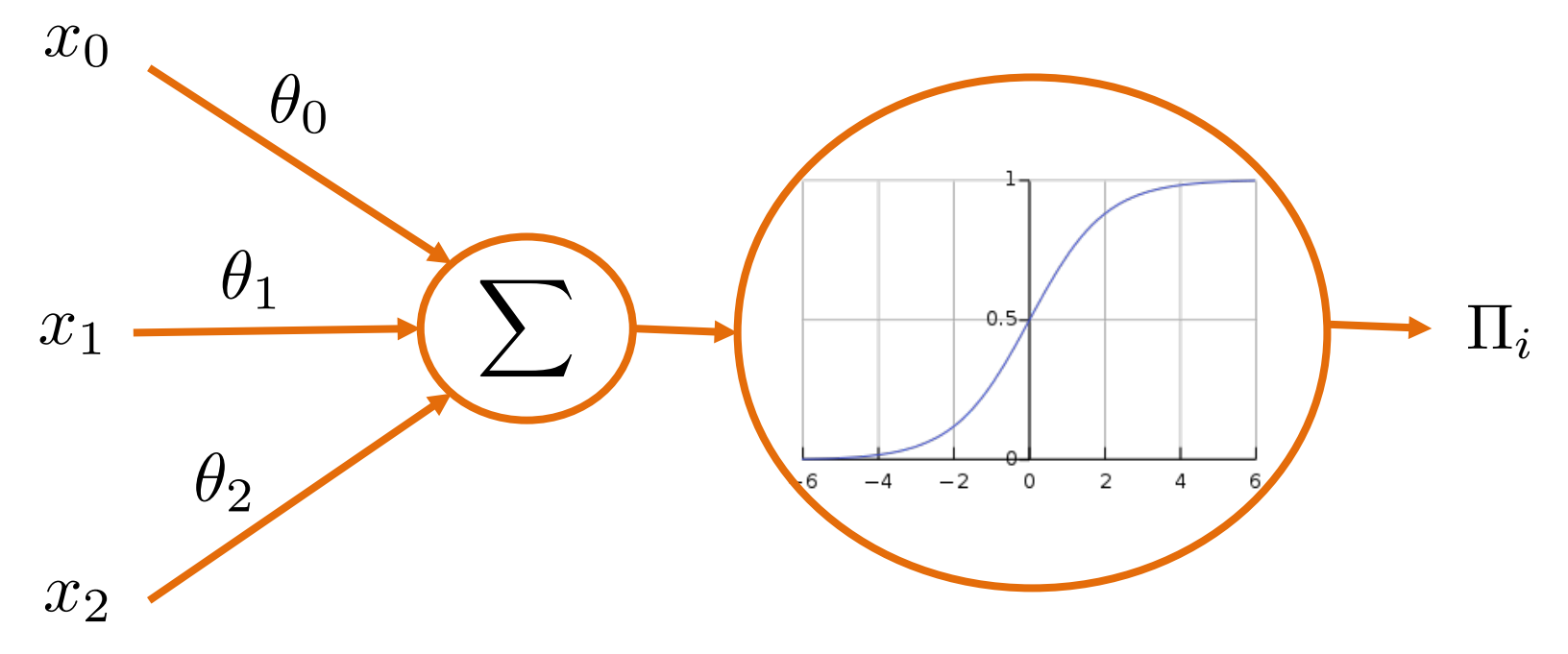

• What if we have multiple classes?

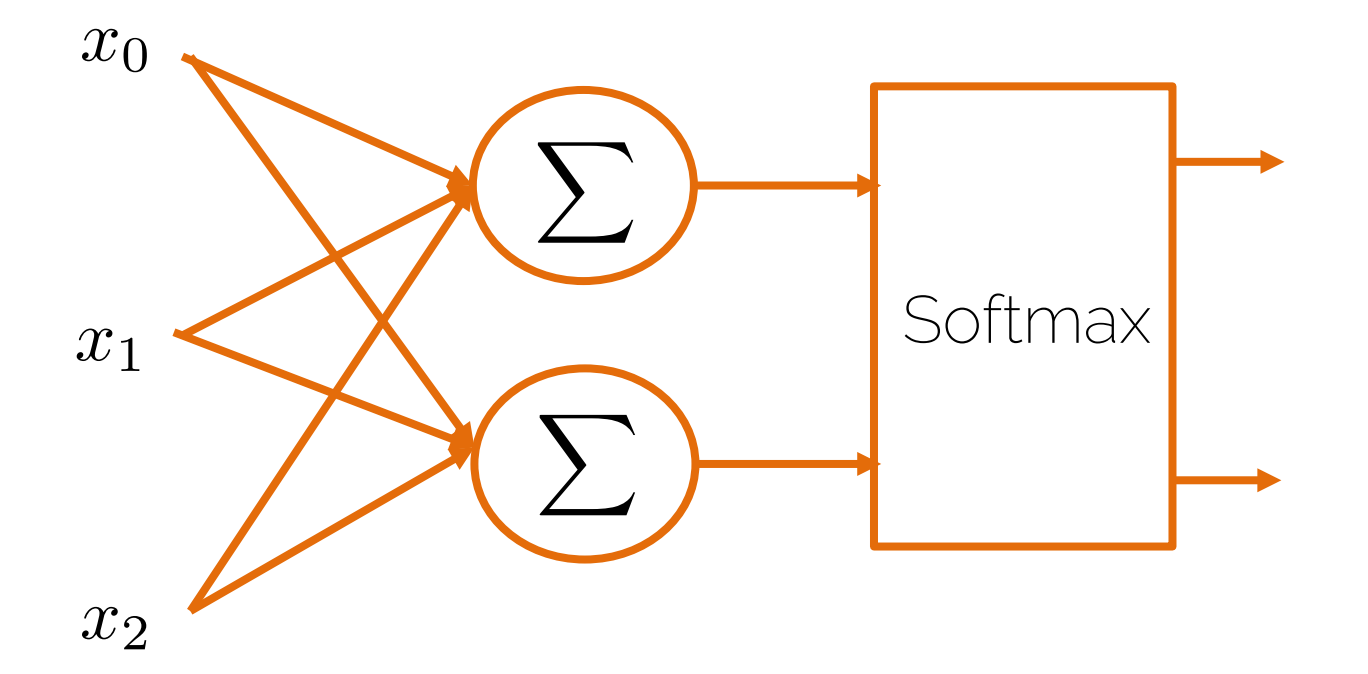

• What if we have multiple classes?

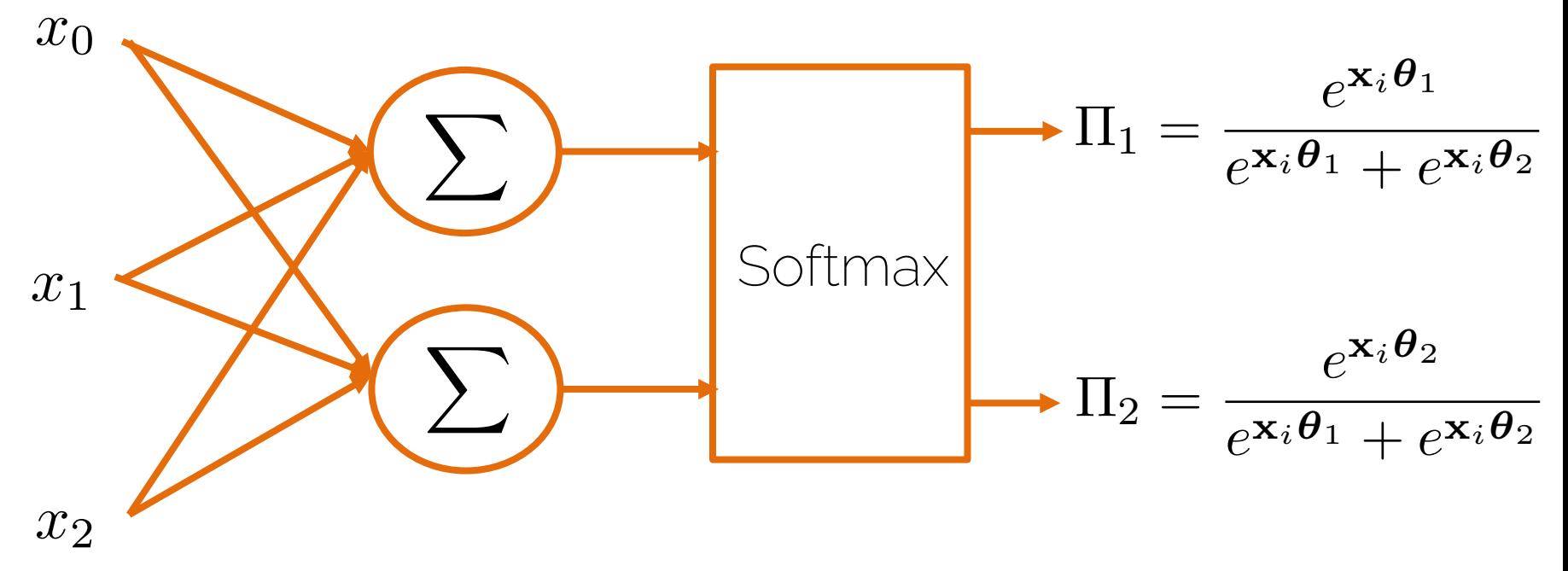

*k*=1

- Softmax  $p(y_i|\mathbf{x}, \boldsymbol{\theta}) = \frac{e^{\mathbf{x}\boldsymbol{\theta}_i}}{\sum_{i=1}^{n}e^{\mathbf{x}_i}}$  $\sum$ *n*  $e^{\mathbf{x}\boldsymbol{\theta}_k}$ exp normalize
- Softmax loss (ML)

$$
L_i = -\log\left(\frac{e^{s_{y_i}}}{\sum_k e^{s_k}}\right)
$$

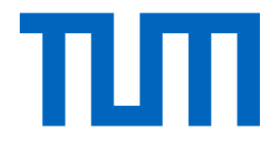

## Loss Functions

#### Naïve Losses

$$
\text{L2 Loss: } L^2 = \sum_{i=1}^n (y_i - f(x_i))^2
$$

- Sum of squared differences (SSD)
- Prune to outliers
- Compute-efficient (optimization)
- Optimum is the mean

L1 Loss:  $L^1 = \sum_{i=1}^n |y_i - f(x_i)|$ 

- Sum of absolute differences
- Robust
- Costly to compute
- Optimum is the median

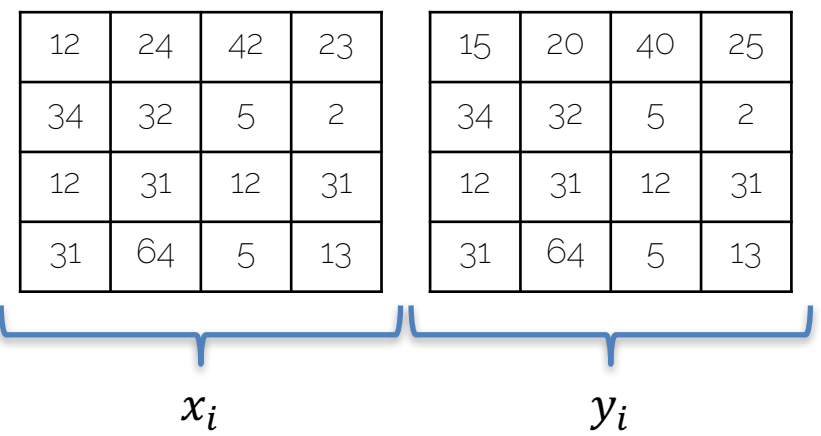

$$
L2(x, y) = 9 + 16 + 4 + 4 + 0 + \dots + 0 = 66
$$
  

$$
L1(x, y) = 3 + 4 + 2 + 2 + 0 + \dots + 0 = 15
$$

 $S_{\nu_i}$ 

Softmax 
$$
L_i = -\log(\frac{e}{\Sigma_i})
$$

$$
\text{max} \qquad L_i = -\log(\frac{e^{i\sigma_i}}{\Sigma_i e^{i\sigma_j}})
$$

Score function  $s = f(x_i, W)$ e.g.,  $f(x_i, W) = W \cdot [x_0, x_1, ..., x_N]^T$ 

Suppose: 3 training examples and 3 classes

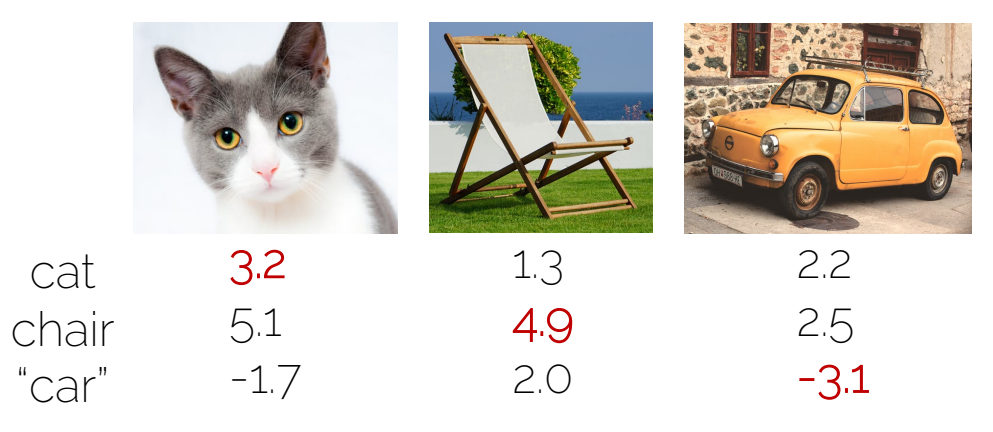

Given a function with weights  $W$ , Training pairs  $[x_i; y_i]$  (input and labels)

scores

scores

3.2

5.1

-1.7

-3.1

Softmax

\n
$$
L_{i} = -\log(\frac{e^{s y_{i}}}{\sum_{i} e^{s j}})
$$
\nScore function

\n
$$
s = f(x_{i}, W)
$$
\n
$$
e.g., f(x_{i}, W) = W \cdot [x_{0}, x_{1}, ..., x_{N}]^{T}
$$
\nSuppose: 3 training examples and 3 classes

\ncat

\n3.2

\n1.3

\n2.2

\n1.3

\n2.49

\n2.5

2.0

Given a function with weights  $W$ , Training pairs  $[x_i; y_i]$  (input and labels)

Loss

cat

scores

scores

"car"

-1.7

Softmax 
$$
L_i = -\log(\frac{e^{s_{y_i}}}{\sum_i e^{s_j}})
$$

Score function  $s = f(x_i, W)$ e.g.,  $f(x_i, W) = W \cdot [x_0, x_1, ..., x_N]^T$ 

Suppose: 3 training examples and 3 classes

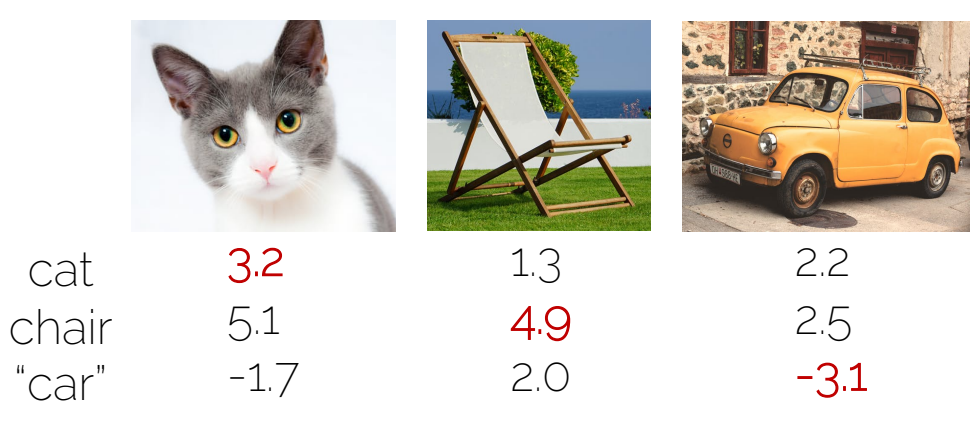

Given a function with weights  $W$ , Training pairs  $[x_i; y_i]$  (input and labels)

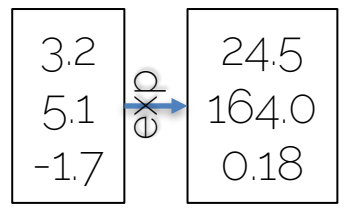

scores

scores

)

 $sy_i$ 

 $\sum_i e^{S_j}$ 

Softmax

\n
$$
L_{i} = -\log(\frac{e^{sy_{i}}}{\sum_{i} e^{sy_{i}}})
$$
\nScore function

\n
$$
s = f(x_{i}, W)
$$

e.g.,  $f(x_i, W) = W \cdot [x_0, x_1, ..., x_N]^T$ 

Suppose: 3 training examples and 3 classes

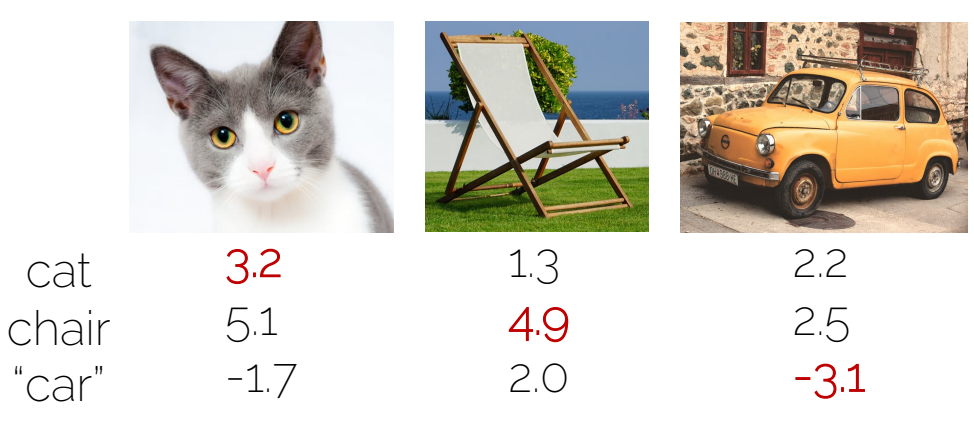

Given a function with weights  $W$ , Training pairs  $[x_i; y_i]$  (input and labels)

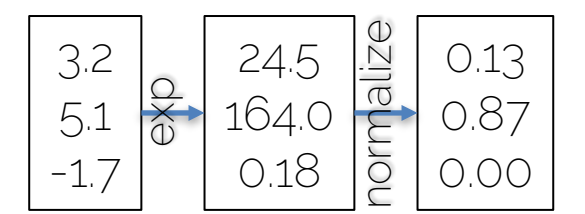

Loss

scores

scores

Softmax

\n
$$
L_{i} = -\log(\frac{e^{s_{y_{i}}}}{\sum_{i} e^{s_{j}}})
$$
\nScore function

\n
$$
s = f(x_{i}, W)
$$
\n
$$
\text{e.g., } f(x_{i}, W) = W \cdot [x_{0}, x_{1}, \ldots, x_{N}]^{T}
$$

Suppose: 3 training examples and 3 classes

1.3 4.9 2.0 3.2 5.1 -1.7 2.2 2.5 -3.1 cat chair "car" Loss 2.04 0.14 6.94

scores

scores

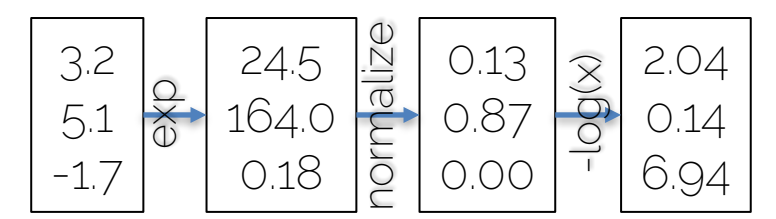

Softmax 
$$
L_i = -\log(\frac{e^{s_{y_i}}}{\sum_i e^{s_j}})
$$
  
\nScore function  $s = f(x_i, W)$   
\ne.g.,  $f(x_i, W) = W \cdot [x_0, x_1, ..., x_N]^T$   
\nSuppose: 3 training examples and 3 classes  
\n $\sum_{i \text{car}} \frac{13}{5.1}$   
\n $\sum_{i \text{Car}} \frac{4.9}{2.5}$   
\n $\sum_{i \text{Car}} \frac{2.2}{-3.1}$   
\nLoss 2.04 0.14 6.94

scores

scores

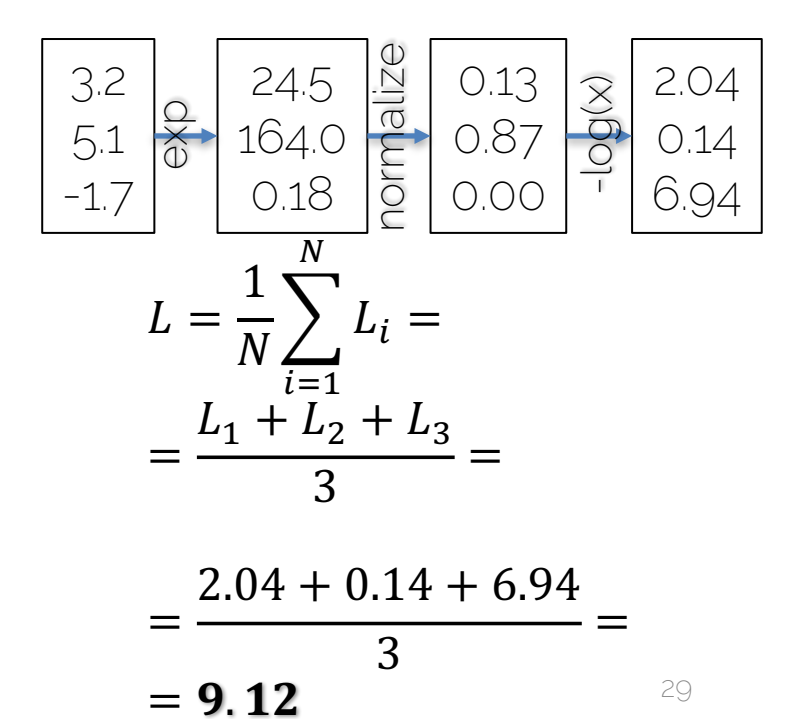

Multiclass SVM loss  $L_i = \sum_{j \neq y_i} \max(0, s_j - s_{y_i} + 1)$ 

Multiclass SVM loss  $L_i = \sum_{j \neq y_i} \max(0, s_j - s_{y_i} + 1)$ Score function  $s = f(x_i, W)$ e.g.,  $f(x_i, W) = W \cdot [x_0, x_1, ..., x_N]^T$ 

Multiclass SVM loss  $L_i = \sum_{j \neq y_i} \max(0, s_j - s_{y_i} + 1)$ Score function  $s = f(x_i, W)$ e.g.,  $f(x_i, W) = W \cdot [x_0, x_1, ..., x_N]^T$ 

Suppose: 3 training examples and 3 classes

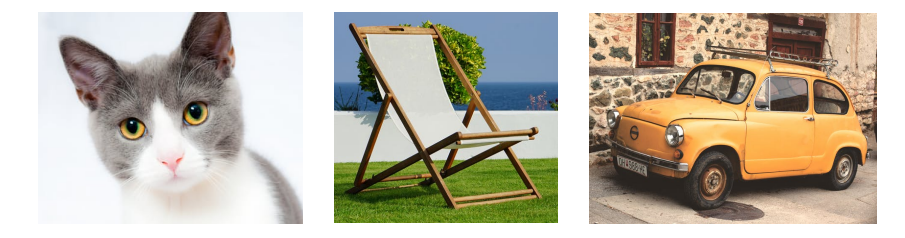

Multiclass SVM loss  $L_i = \sum_{j \neq y_i} \max(0, s_j - s_{y_i} + 1)$ Score function  $s = f(x_i, W)$ e.g.,  $f(x_i, W) = W \cdot [x_0, x_1, ..., x_N]^T$ 

Suppose: 3 training examples and 3 classes

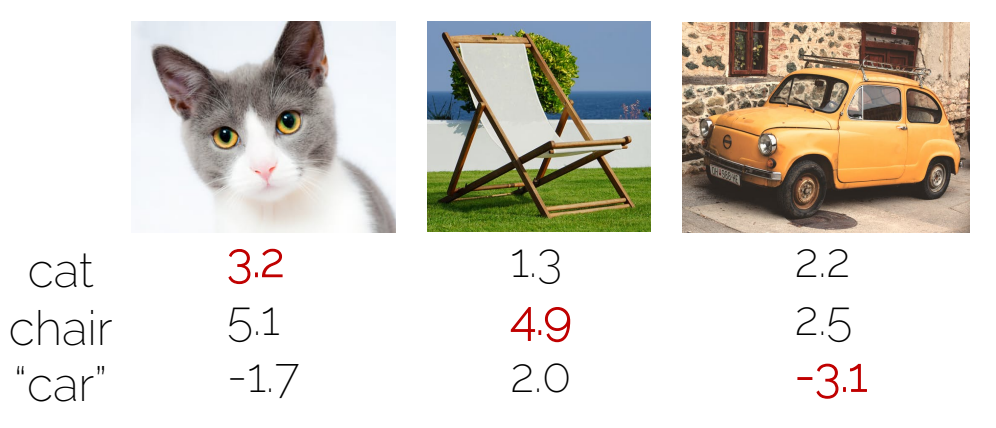

scores

scores

Multiclass SVM loss  $L_i = \sum_{j \neq y_i} \max(0, s_j - s_{y_i} + 1)$ Score function  $s = f(x_i, W)$ e.g.,  $f(x_i, W) = W \cdot [x_0, x_1, ..., x_N]^T$ 

Given a function with weights  $W$ , Training pairs  $[x_i; y_i]$  (input and labels)

Suppose: 3 training examples and 3 classes

1.3 4.9 2.0 3.2 5.1 -1.7 2.2 2.5 -3.1 cat chair "car"

Loss

scores

scores

2.9

 $L_1 =$  $max(0, 5.1 - 3.2 + 1) +$  $max(0, -1.7 - 3.2 + 1) =$  $=$  max $(0, 2.9)$  + max $(0, -3.9)$  =  $= 2.9 + 0 =$  $= 2.9$ 

Multiclass SVM loss  $L_i = \sum_{j \neq y_i} \max(0, s_j - s_{y_i} + 1)$ Score function  $s = f(x_i, W)$ e.g.,  $f(x_i, W) = W \cdot [x_0, x_1, ..., x_N]^T$ 

Suppose: 3 training examples and 3 classes

1.3 4.9 2.0 3.2 5.1 -1.7 2.2 2.5 -3.1 cat go cat<br>O chair<br><sup>G</sup> "car" "car" Loss 2.9 0

scores

 $L_2 =$  $max(0, 1.3 - 4.9 + 1) +$  $max(0, 2.0 - 4.9 + 1) =$  $=$  max $(0, -2.6) +$  max $(0, -1.9) =$  $= 0 + 0 =$  $= 0$ 

Multiclass SVM loss  $L_i = \sum_{j \neq y_i} \max(0, s_j - s_{y_i} + 1)$ Score function  $s = f(x_i, W)$ e.g.,  $f(x_i, W) = W \cdot [x_0, x_1, ..., x_N]^T$ 

Given a function with weights  $W$ , Training pairs  $[x_i; y_i]$  (input and labels)

Suppose: 3 training examples and 3 classes

1.3 4.9 2.0 3.2 5.1  $-1.7$ 2.2 2.5 -3.1 cat chair "car" Loss 2.9 0 **10.9** 

scores

scores

 $L_3 =$  $max(0, 2.2 - (-3.1) + 1) +$  $max(0, 2.5 - (-3.1) + 1) =$  $=$  max $(0, 5.3) +$  max $(0, 5.6) =$  $= 5.3 + 5.6 =$  $= 10.9$
# Hinge Loss (SVM Loss)

Multiclass SVM loss  $L_i = \sum_{j \neq y_i} \max(0, s_j - s_{y_i} + 1)$ Score function  $s = f(x_i, W)$ e.g.,  $f(x_i, W) = W \cdot [x_0, x_1, ..., x_N]^T$ 

Suppose: 3 training examples and 3 classes

scores

Given a function with weights  $W$ , Training pairs  $[x_i; y_i]$  (input and labels)

Full Loss (over all pairs):

=

=

=

N

 $i=1$ 

3

3

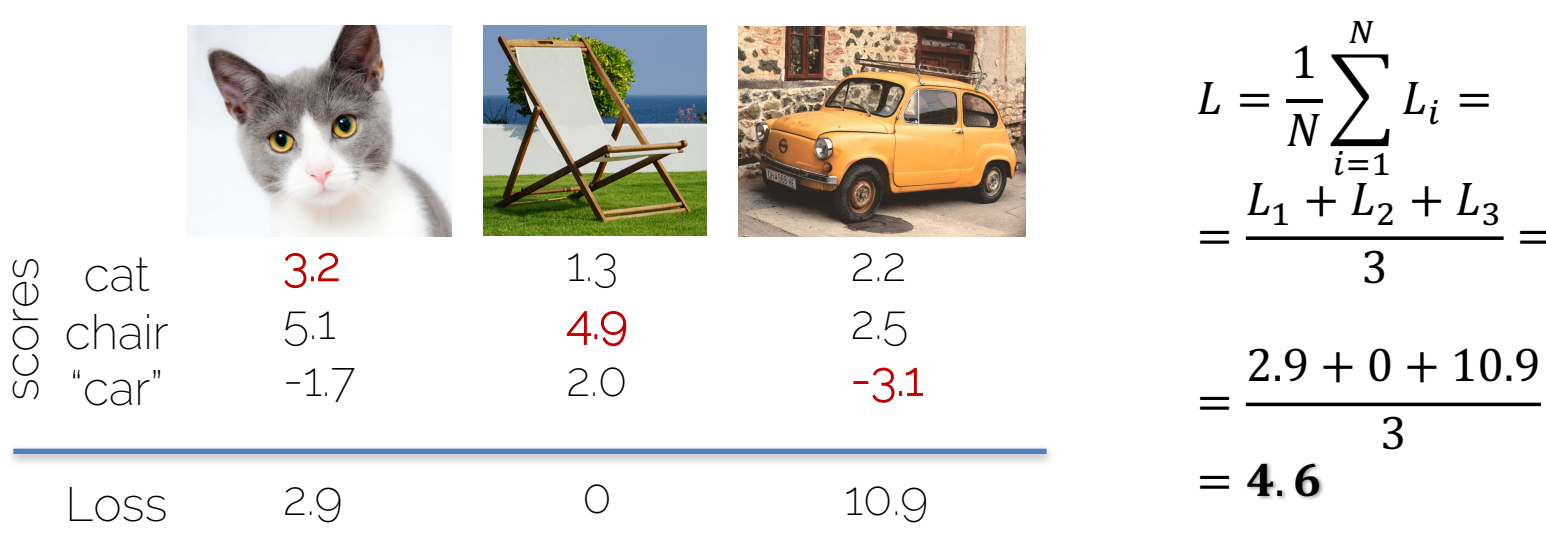

# Weight Regularization & SVM Loss

Multiclass SVM loss  $L_i = \sum_{j \neq y_i} \max(0, f(x_i; W)_j - f(x_i; W)_y + 1)$ 

Full loss  $L = \frac{1}{N} \sum_{i=1}^{N} \sum_{j \neq y_i} \max(0, f(x_i; W)_j - f(x_i; W)_{y_i} + 1) + \lambda R(W)$ 

*L*<sup>1</sup>-reg: 
$$
R^1(W) = \sum_{i=1}^N \sum_{j \neq y_i} |w_i|
$$
  
*L*<sup>2</sup>-reg:  $R^2(W) = \sum_{i=1}^N \sum_{j \neq y_i} w_i^2$ 

# Weight Regularization & SVM Loss

Multiclass SVM loss  $L_i = \sum_{i \neq v_i} \max(0, f(x_i; W)_i - f(x_i; W)_v + 1)$ 

Full loss  $L = \frac{1}{N} \sum_{i=1}^{N} \sum_{j \neq y_i} \max(0, f(x_i; W)_j - f(x_i; W)_{y_i} + 1) + \lambda R(W)$ 

$$
L^{1} \text{-reg:} \quad R^{1}(W) = \sum_{i=1}^{N} \sum_{j \neq y_{i}} |w_{i}|
$$
\n
$$
L^{2} \text{-reg:} \quad R^{2}(W) = \sum_{i=1}^{N} \sum_{j \neq y_{i}} w_{i}^{2}
$$

Example:

 $w_2 = [0.25, 0.25, 0.25, 0.25]$  $x = [1,1,1,1]$  $W_1 = [1, 0, 0, 0]$  $w_1^T x = w_2^T x = 1$  $R^2(w_1) = 1$  $R^2(w_2) = 0.25^2 + 0.25^2 + 0.25^2 + 0.25^2 = 0.25$ 

$$
\text{Hinge loss: } L_i = \sum_{j \neq y_i} \max(0, s_j - s_{y_i} + 1)
$$
\n
$$
\text{Softmax: } L_i = -\log(\frac{e^{s_{y_i}}}{\sum_i e^{s_j}})
$$

$$
\text{Hinge loss: } L_i = \sum_{j \neq y_i} \max(0, s_j - s_{y_i} + 1)
$$
\n
$$
\text{Softmax: } L_i = -\log(\frac{e^{s_{y_i}}}{\sum_i e^{s_j}})
$$

Given the following scores:

 $s = [5, -3, 2]$ 

 $s = [5, 10, 10]$ 

$$
s = [5, -20, -20]
$$

$$
y_i = 0
$$

$$
\text{Hinge loss: } L_i = \sum_{j \neq y_i} \max(0, s_j - s_{y_i} + 1)
$$
\n
$$
\text{Softmax: } L_i = -\log(\frac{e^{s_{y_i}}}{\sum_i e^{s_j}})
$$

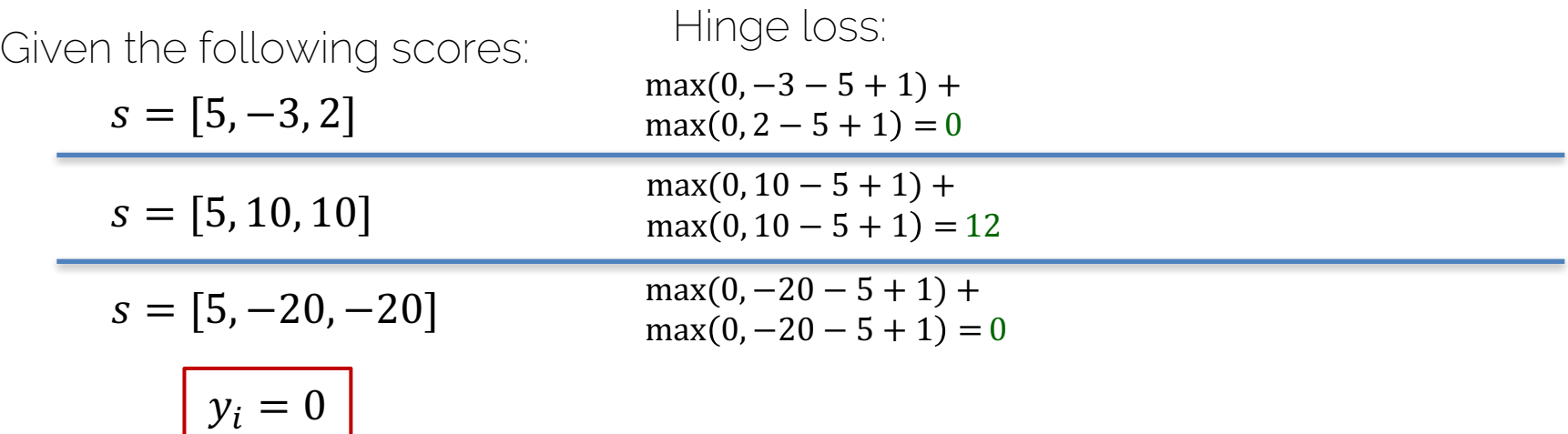

$$
\text{Hinge loss: } L_i = \sum_{j \neq y_i} \max(0, s_j - s_{y_i} + 1)
$$
\n
$$
\text{Softmax: } L_i = -\log(\frac{e^{s_{y_i}}}{\sum_i e^{s_j}})
$$

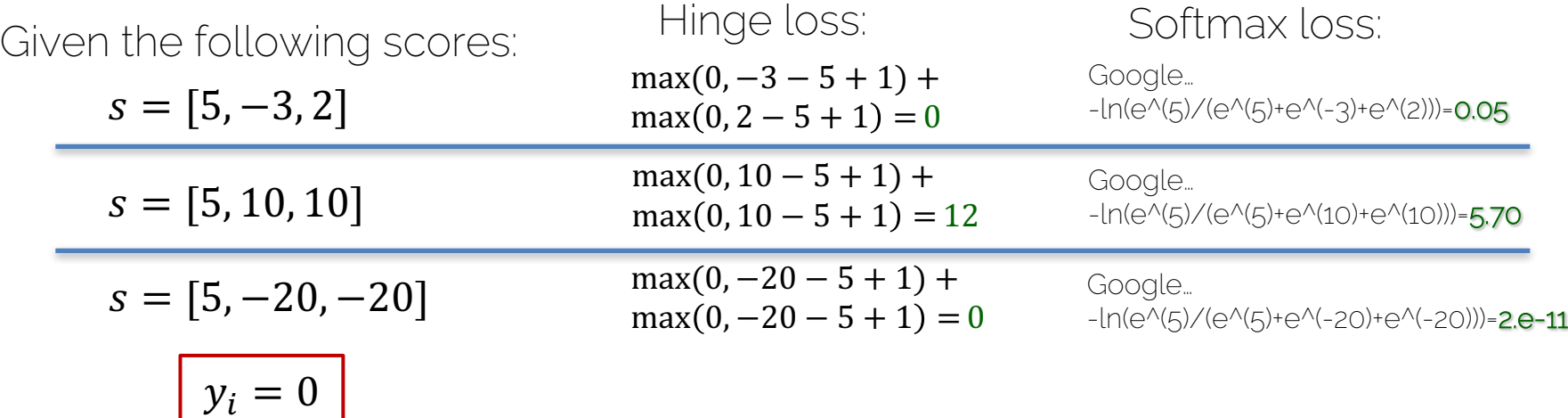

$$
\text{Hinge loss: } L_i = \sum_{j \neq y_i} \max(0, s_j - s_{y_i} + 1)
$$
\n
$$
\text{Softmax: } L_i = -\log(\frac{e^{s_{y_i}}}{\sum_i e^{s_j}})
$$

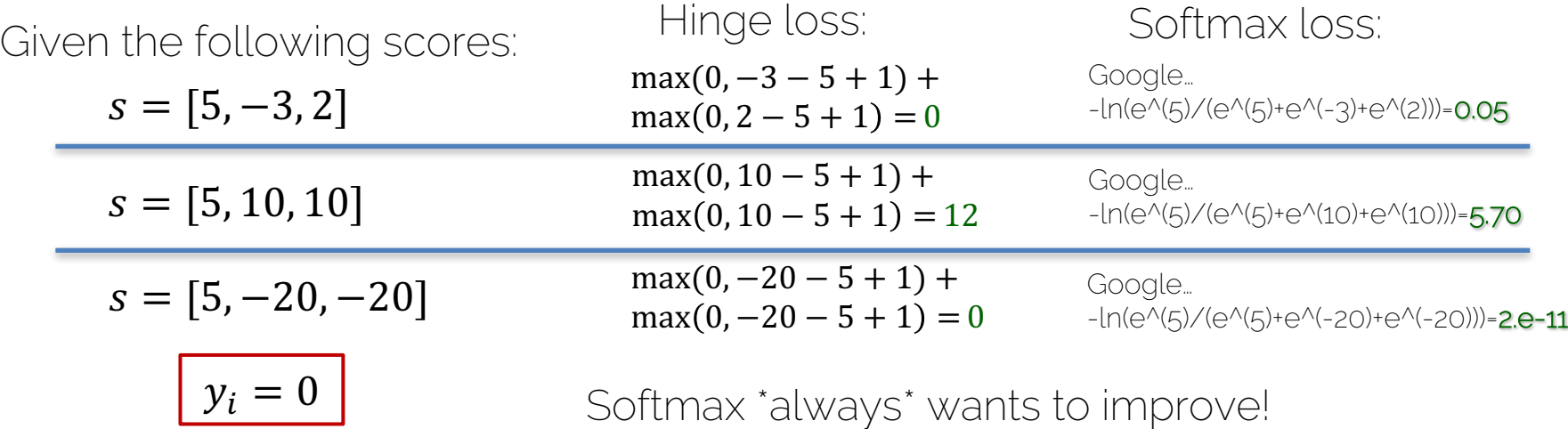

Hinge Loss saturates

# Loss in Compute Graph

$$
\begin{aligned} \text{Score function} \qquad \qquad s = f(x_i, W) \\ \text{e.g. } f(x_i, W) = W \cdot [x_0, x_1, \dots, x_N]^T \end{aligned}
$$

Given a function with weights  $W$ . Training pairs  $[x_i; y_i]$  (input and labels)

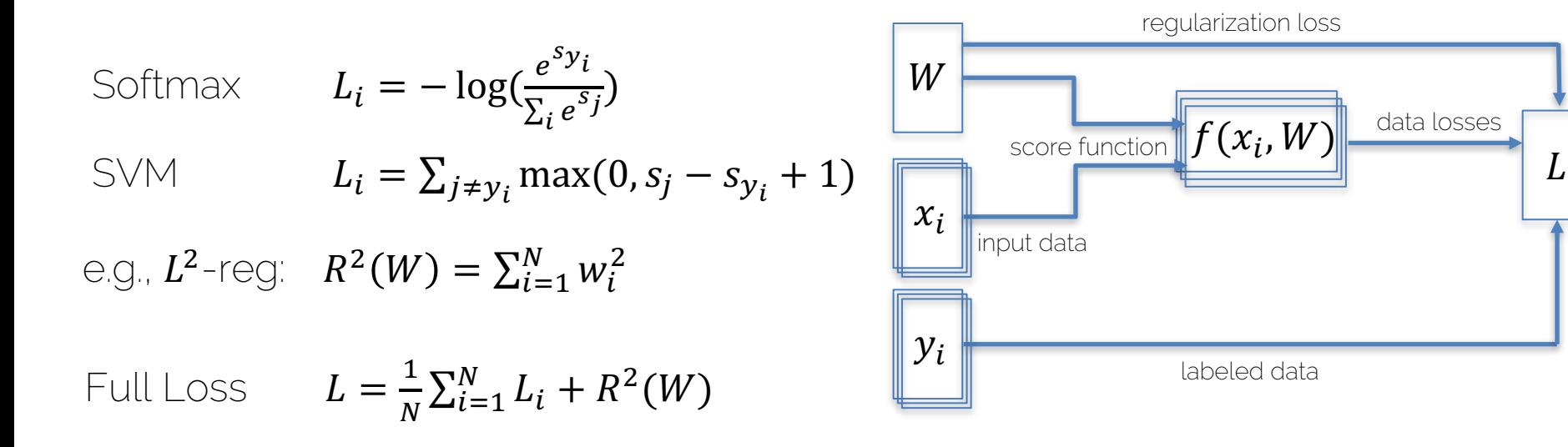

# Compute Graphs

$$
\begin{aligned}\n\text{Score function} \qquad & s = f(x_i, W) \\
\text{e.g., } f(x_i, W) = W \cdot [x_0, x_1, \dots, x_N]^T\n\end{aligned}
$$

Softmax 
$$
L_i = -\log(\frac{e^{s y_i}}{\Sigma_i e^{s_j}})
$$
  
\nSVM  $L_i = \sum_{j \neq y_i} \max(0, s_j - s_{y_i} + 1)$   
\ne.g.,  $L^2$ -reg:  $R^2(W) = \sum_{i=1}^{N} w_i^2$   
\nFull Loss  $L = \frac{1}{N} \sum_{i=1}^{N} L_i + R^2(W)$ 

# Compute Graphs

Score function

\n
$$
s = f(x_i, W)
$$
\ne.g.,  $f(x_i, W) = W \cdot [x_0, x_1, ..., x_N]^T$ 

\nWant to find optimal  $W$ . Le., weights are unknowns of optimization problem

\nSoftmax

\n
$$
L_i = -\log(\frac{e^{sy_i}}{\sum_i e^{s_j}})
$$
\nSVM

\n
$$
L_i = \sum_{j \neq y_i} \max(0, s_j - s_{y_i} + 1)
$$
\nCompute gradient  $V_wL$  is computed via backpropagation

\nFull Loss

\n
$$
L = \frac{1}{N} \sum_{i=1}^{N} L_i + R^2(W)
$$

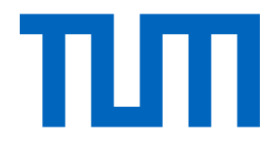

# Activation functions

## **Neurons**

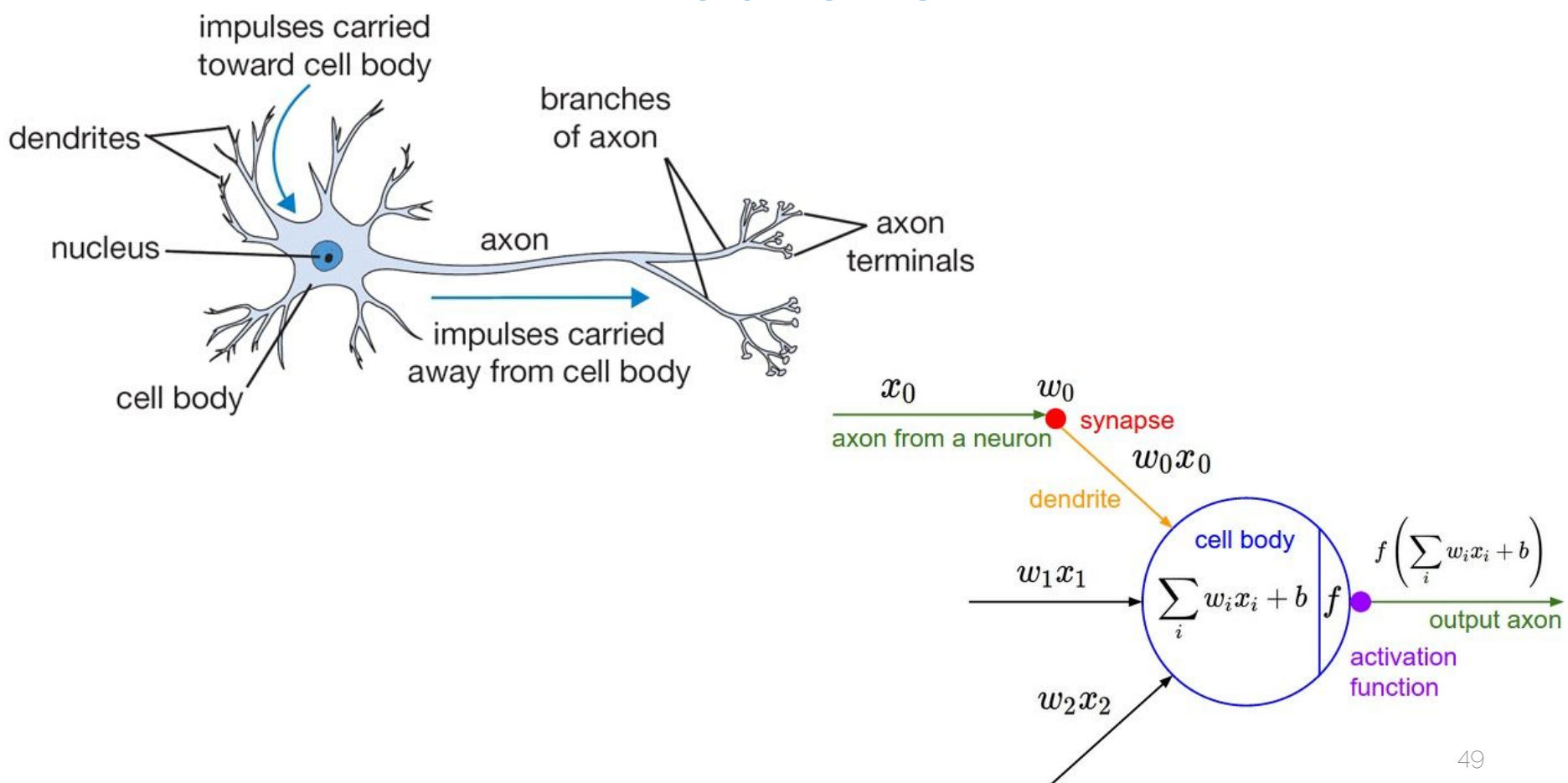

## **Neurons**

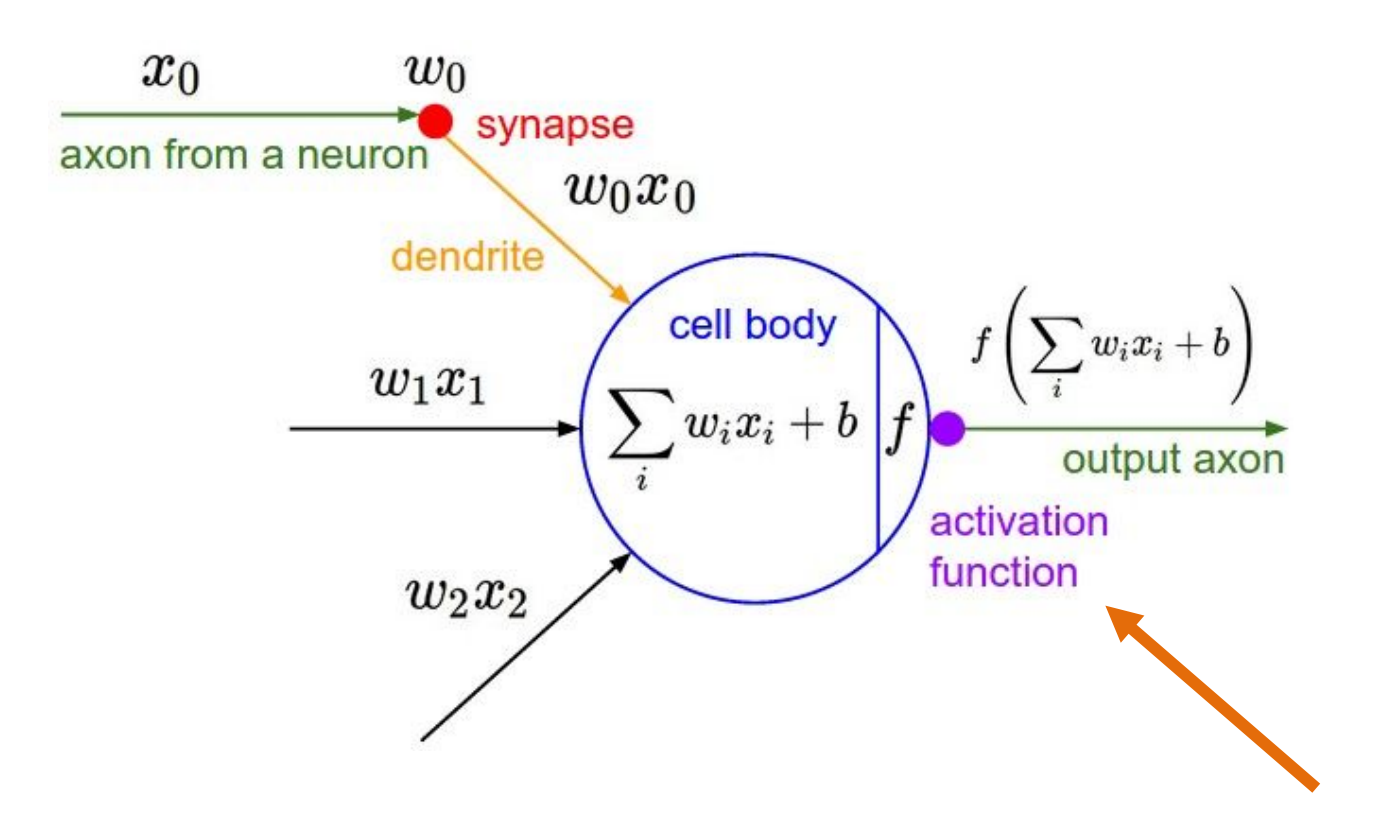

# Neural networks

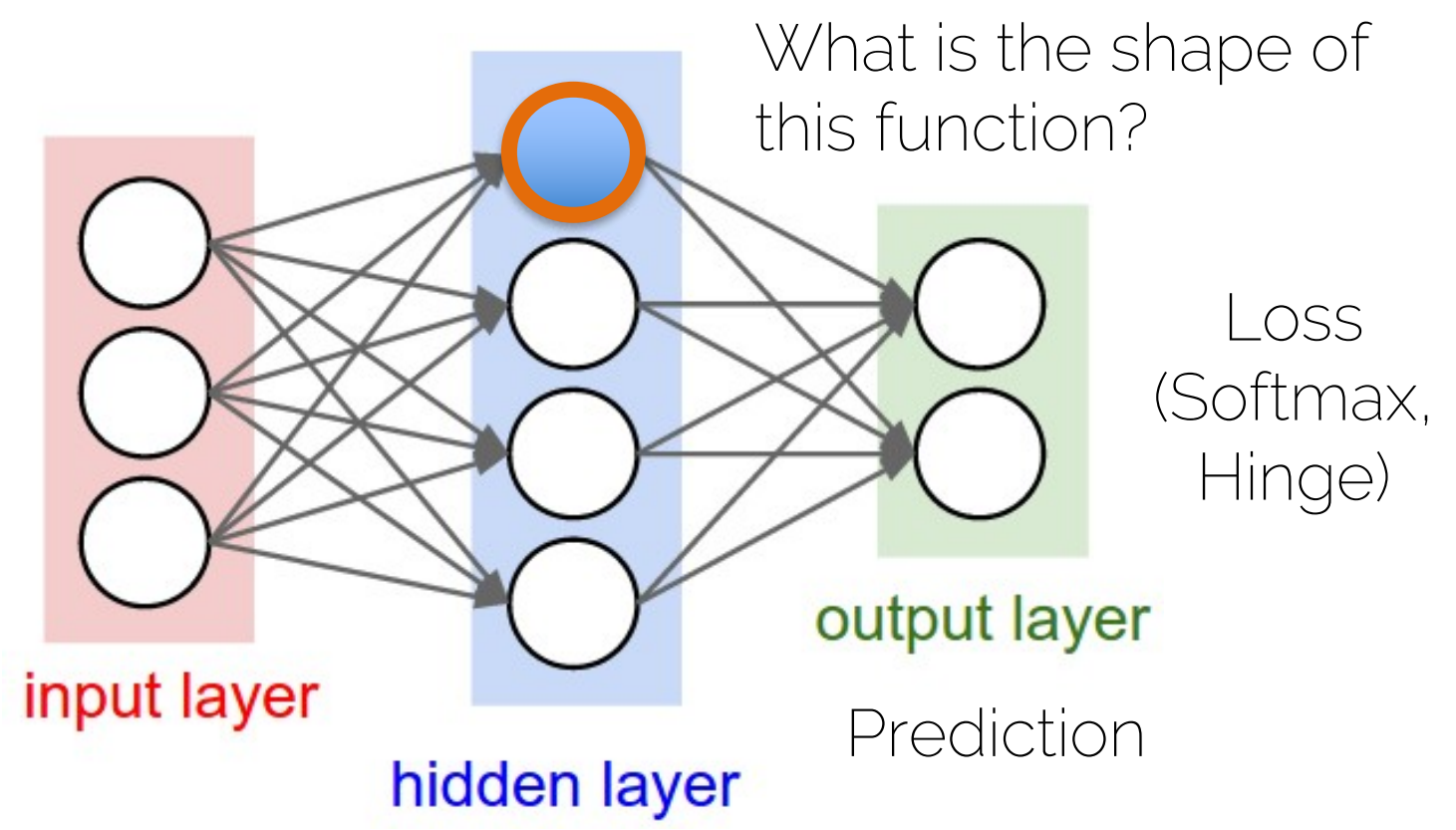

# Activation functions or hidden units

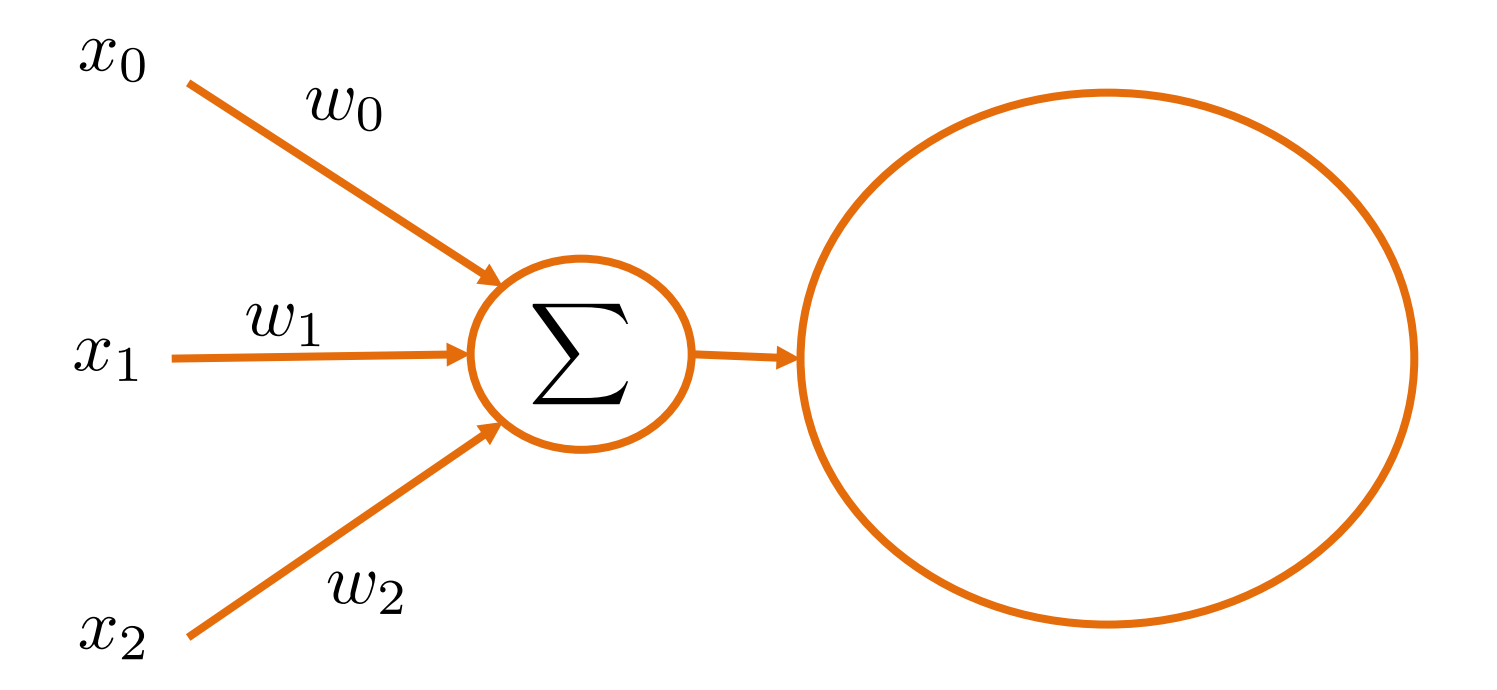

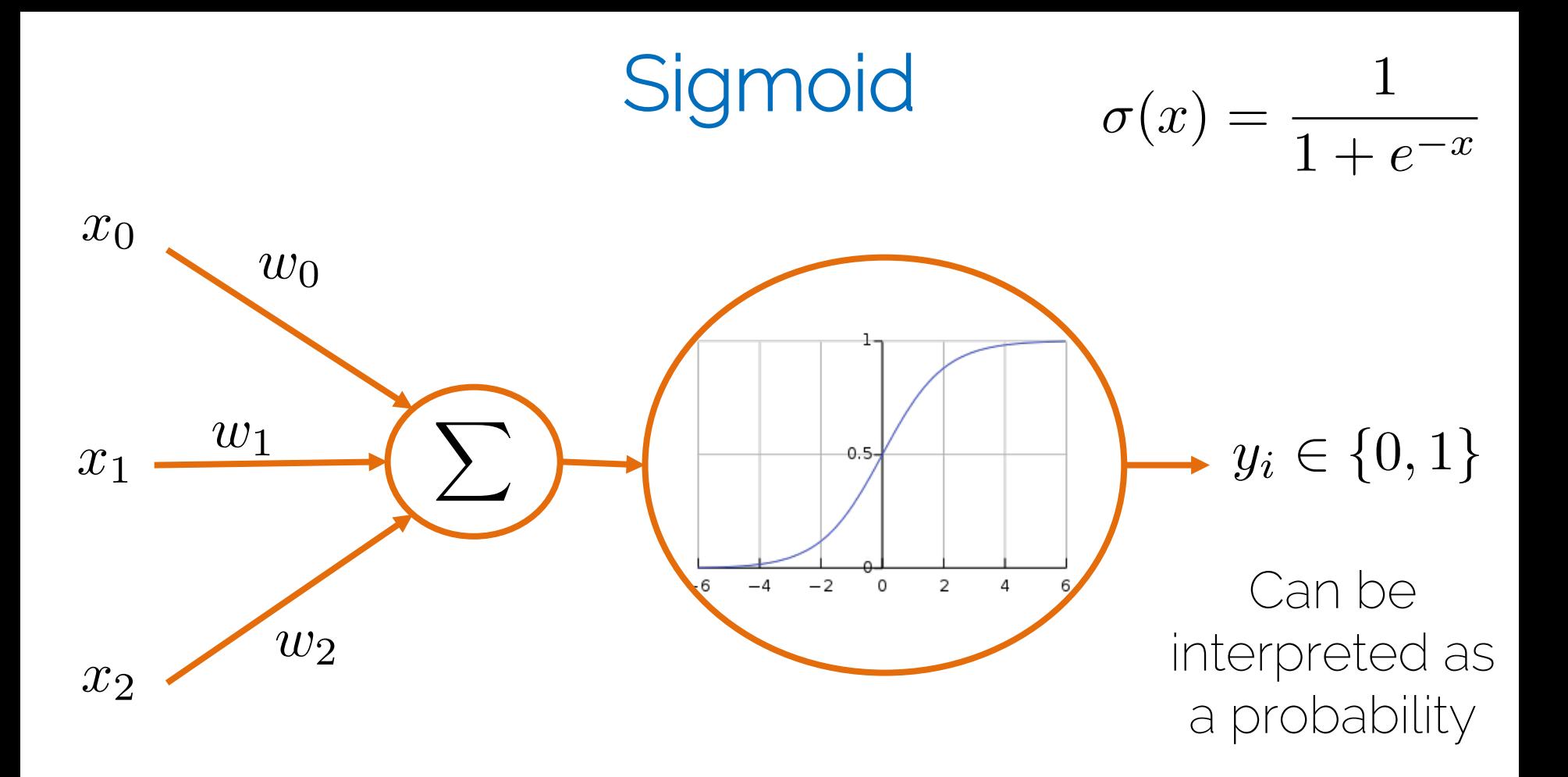

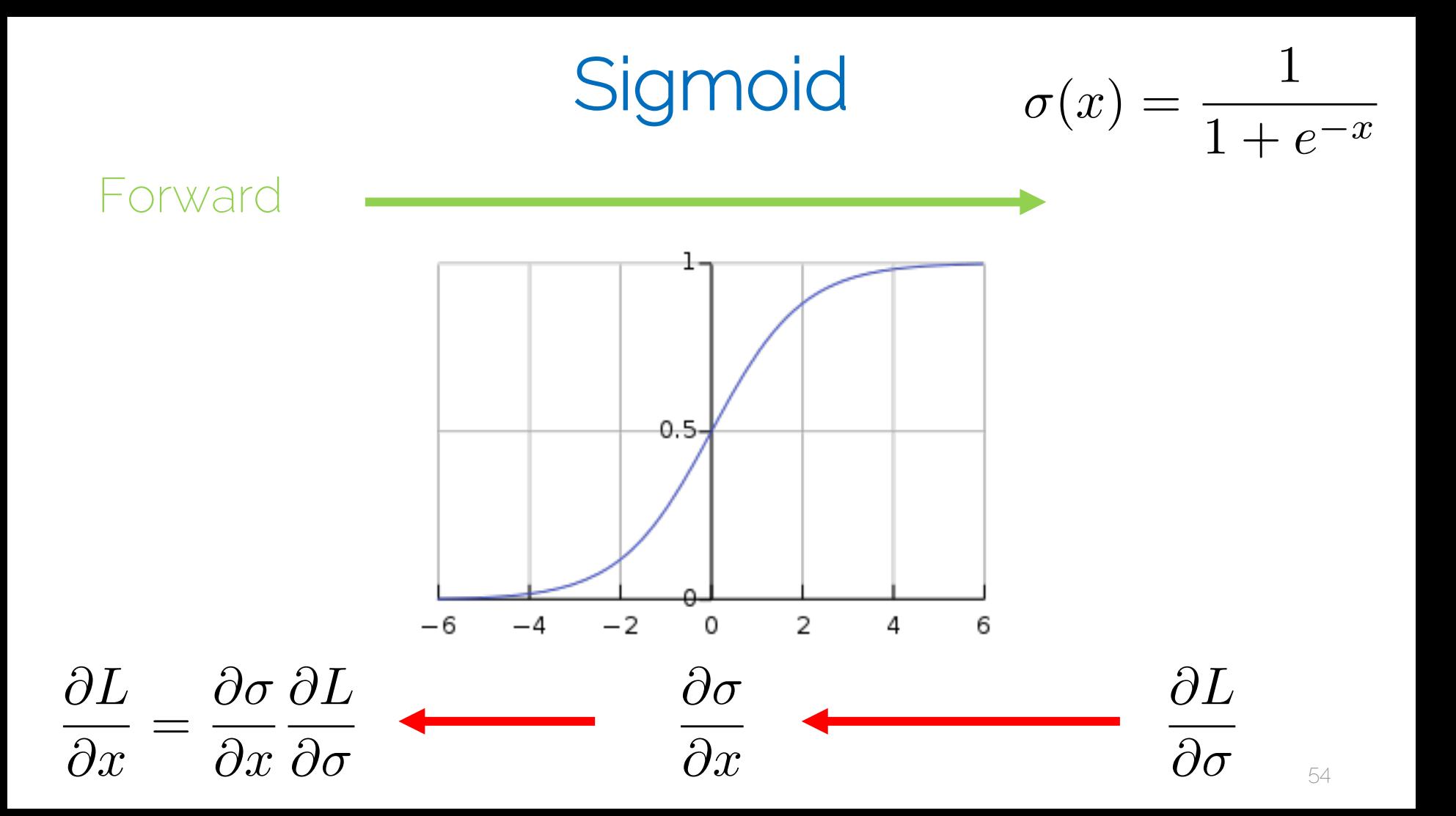

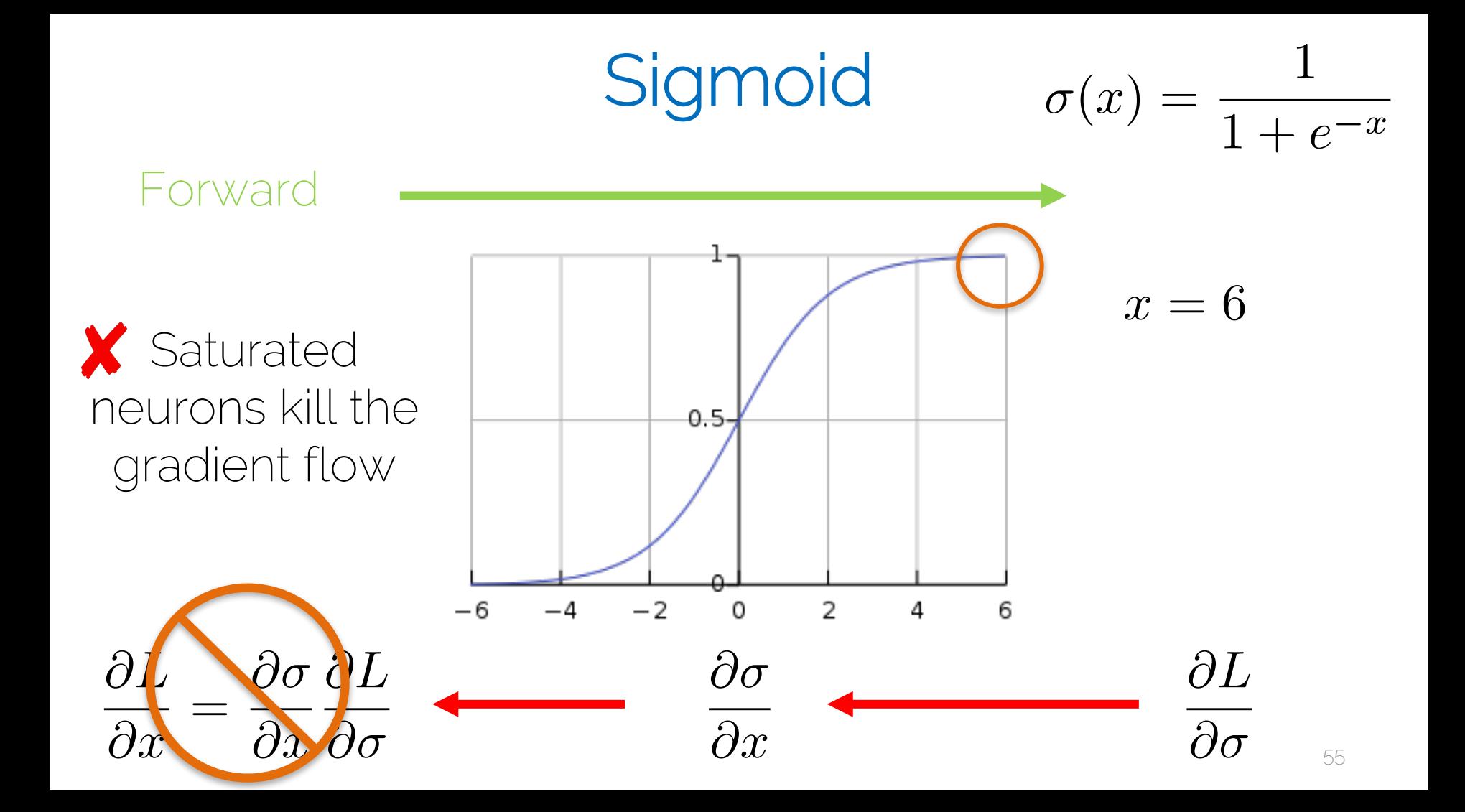

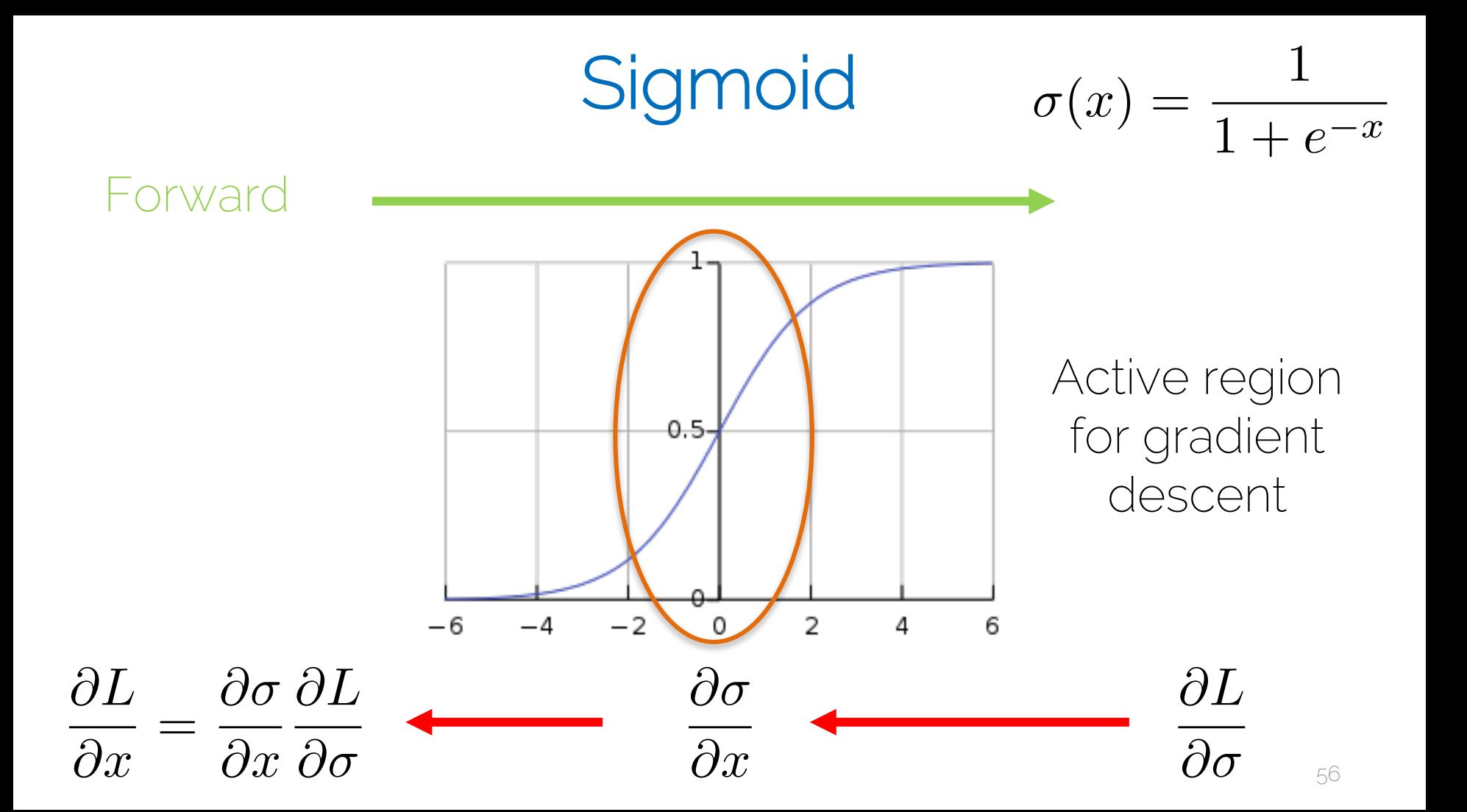

Sigmoid

 $\frac{1}{1+e^{-x}}$  $\sigma(x)$ 

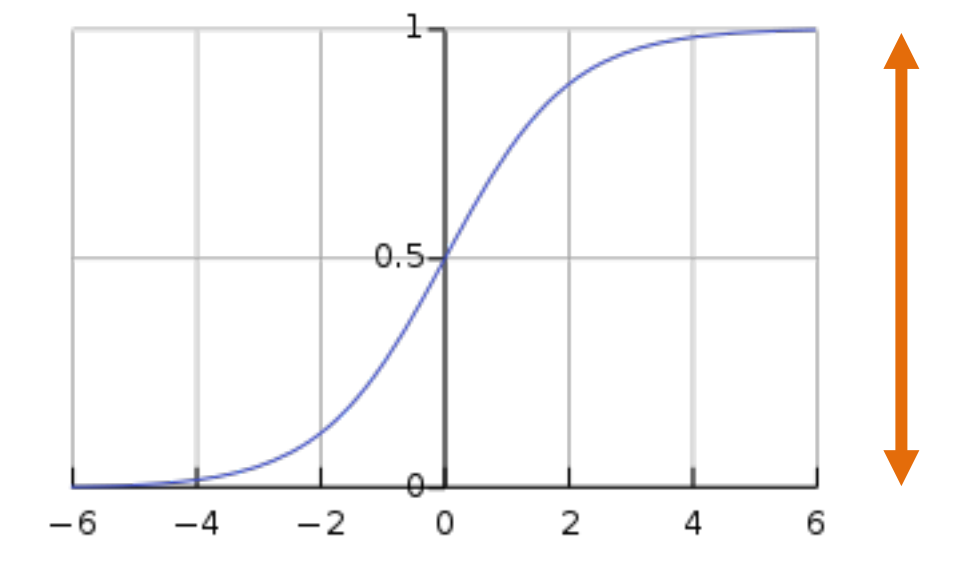

Output is always positive

# Problem of positive output

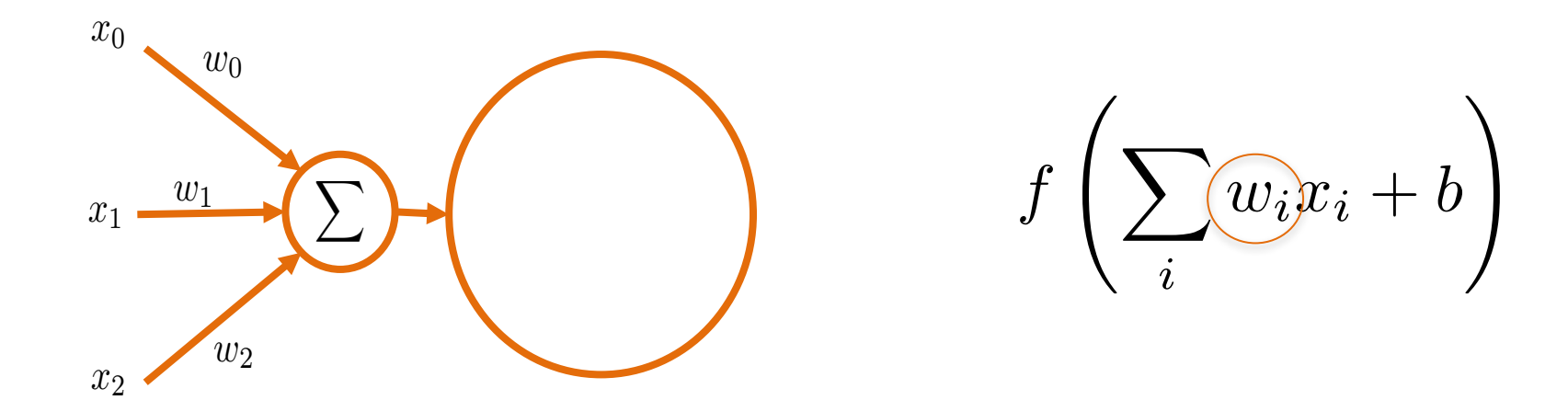

#### We want to compute the gradient wrt the weights

# Problem of positive output

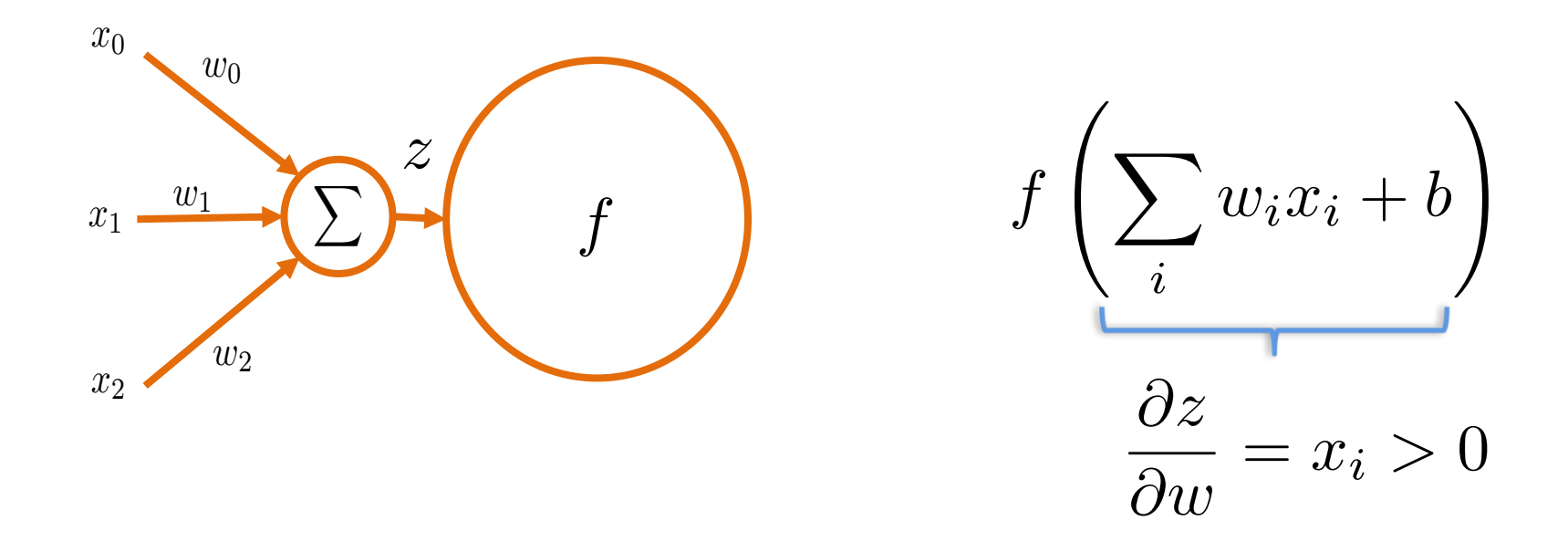

#### We want to compute the gradient wrt the weights

# Problem of positive output

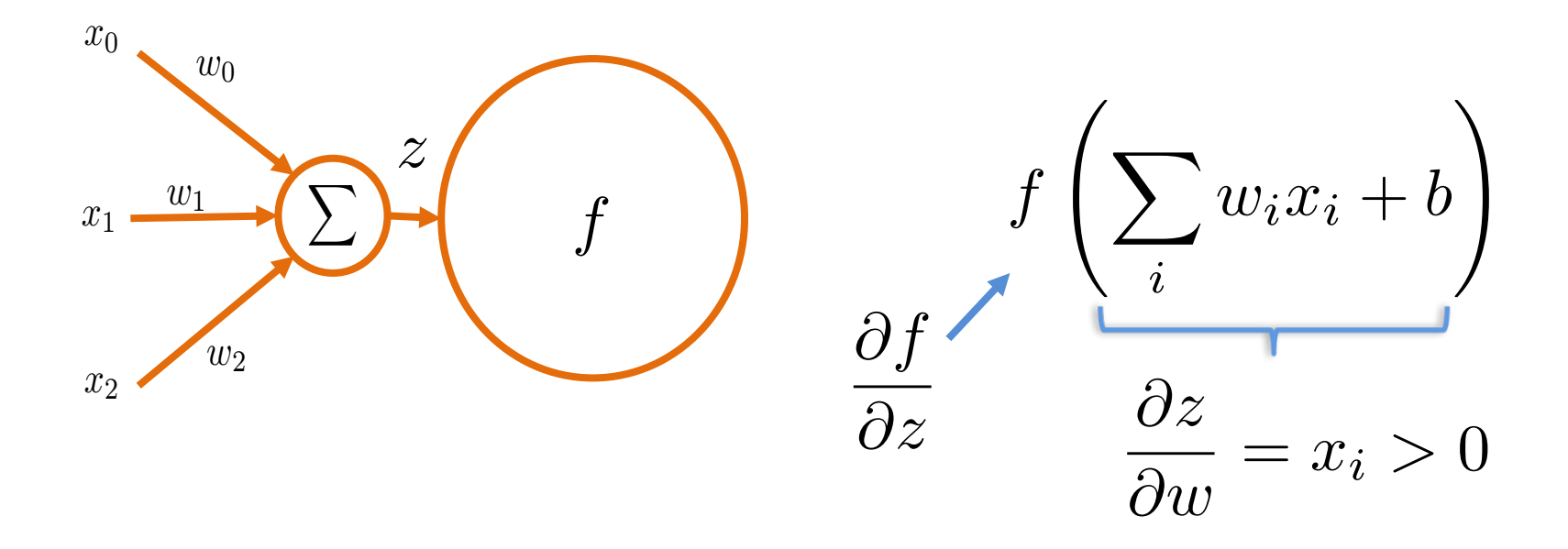

It is going to be either positive or negative for all weights

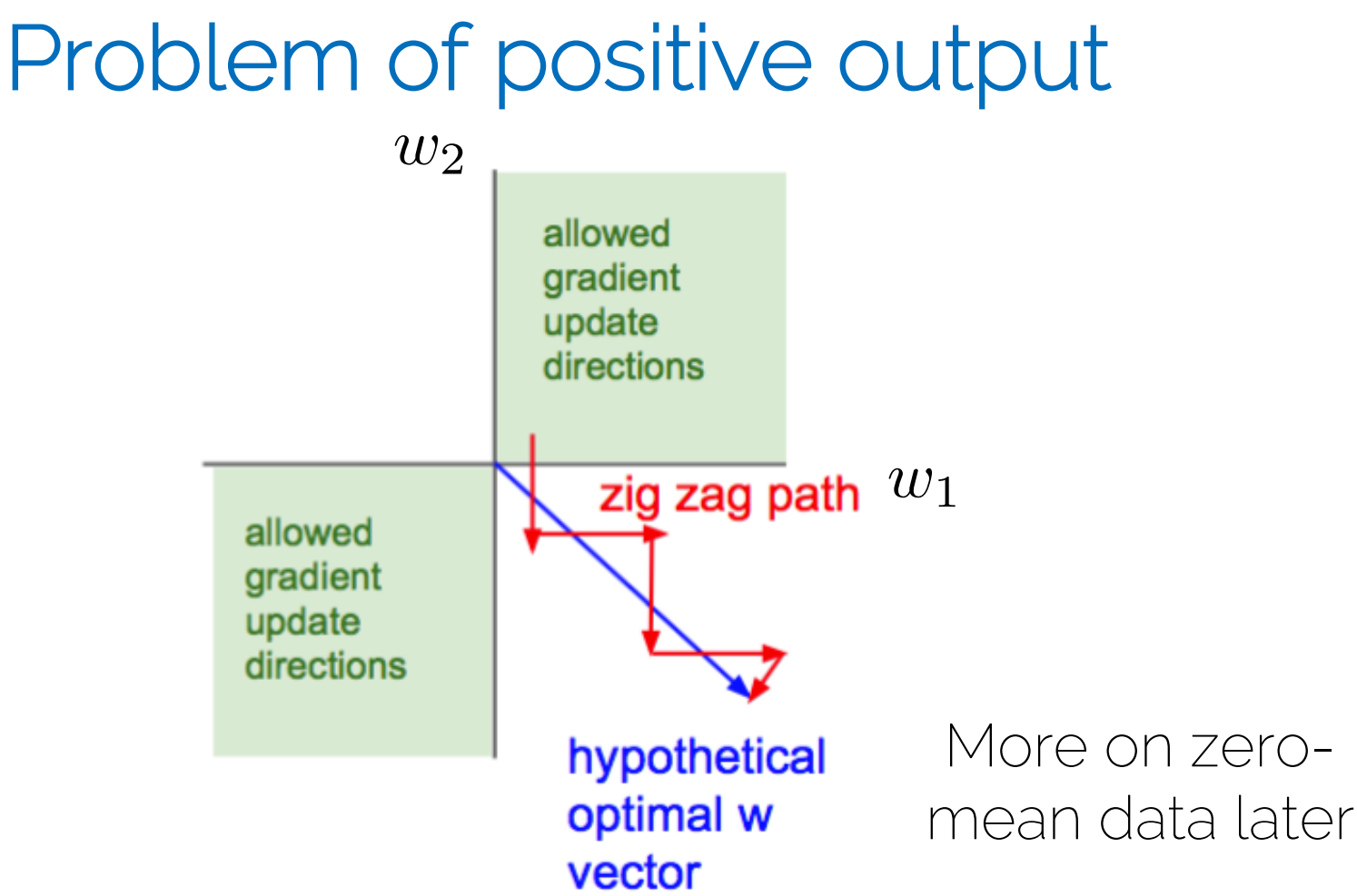

## tanh

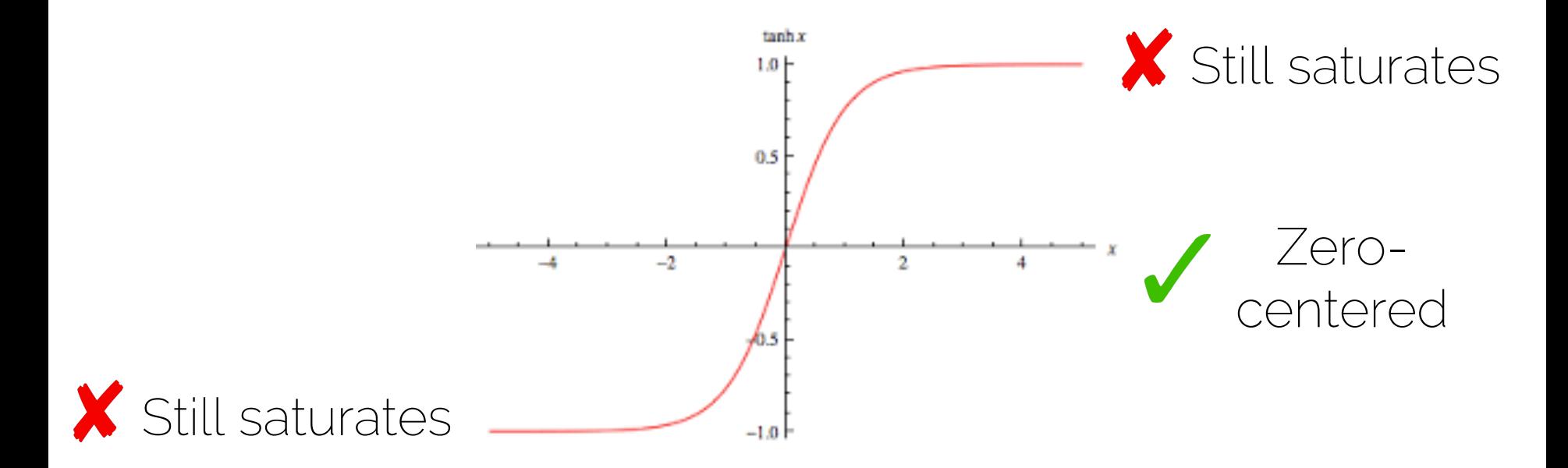

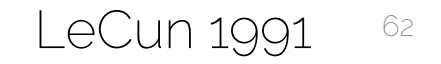

### Rectified Linear Units (ReLU)

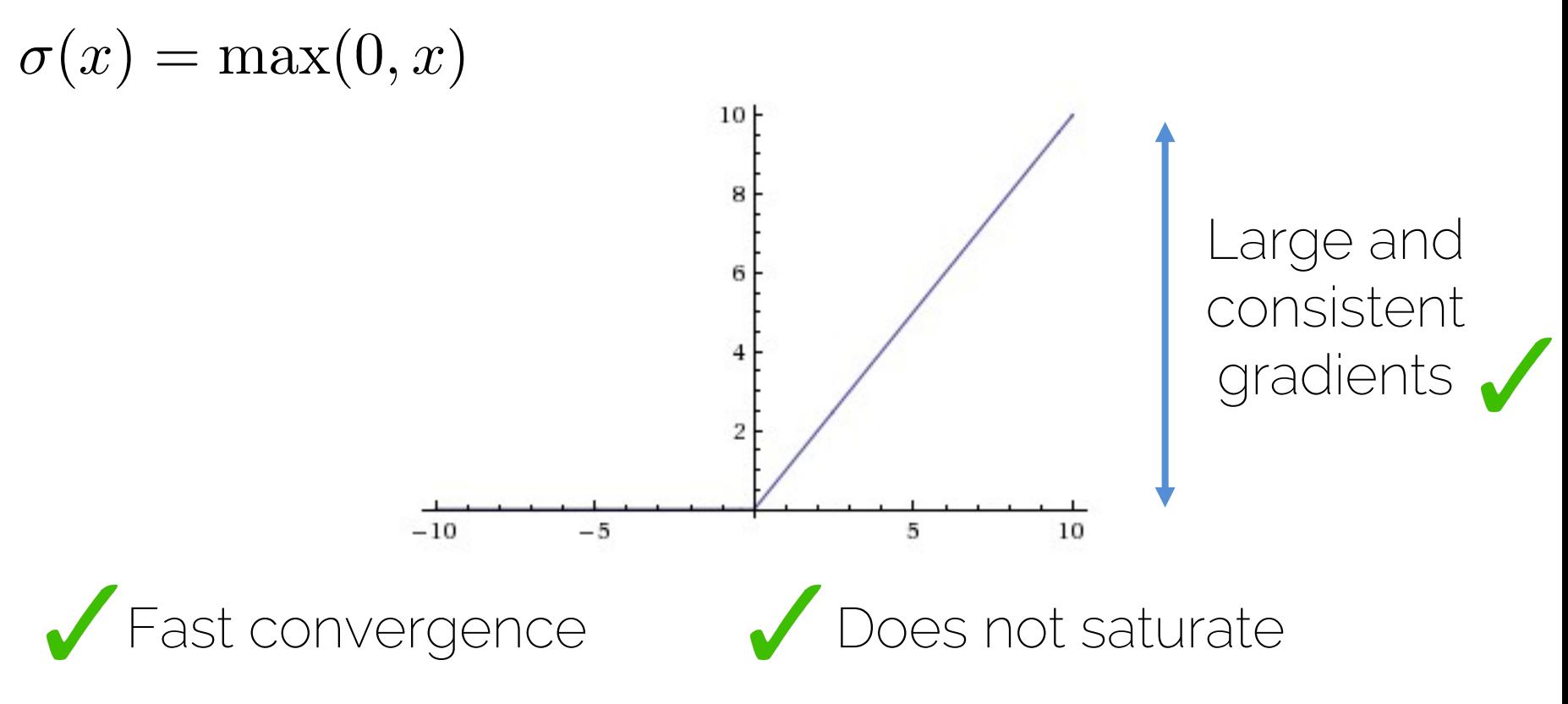

Krizhevsky 2012 63

# Rectified Linear Units (ReLU)

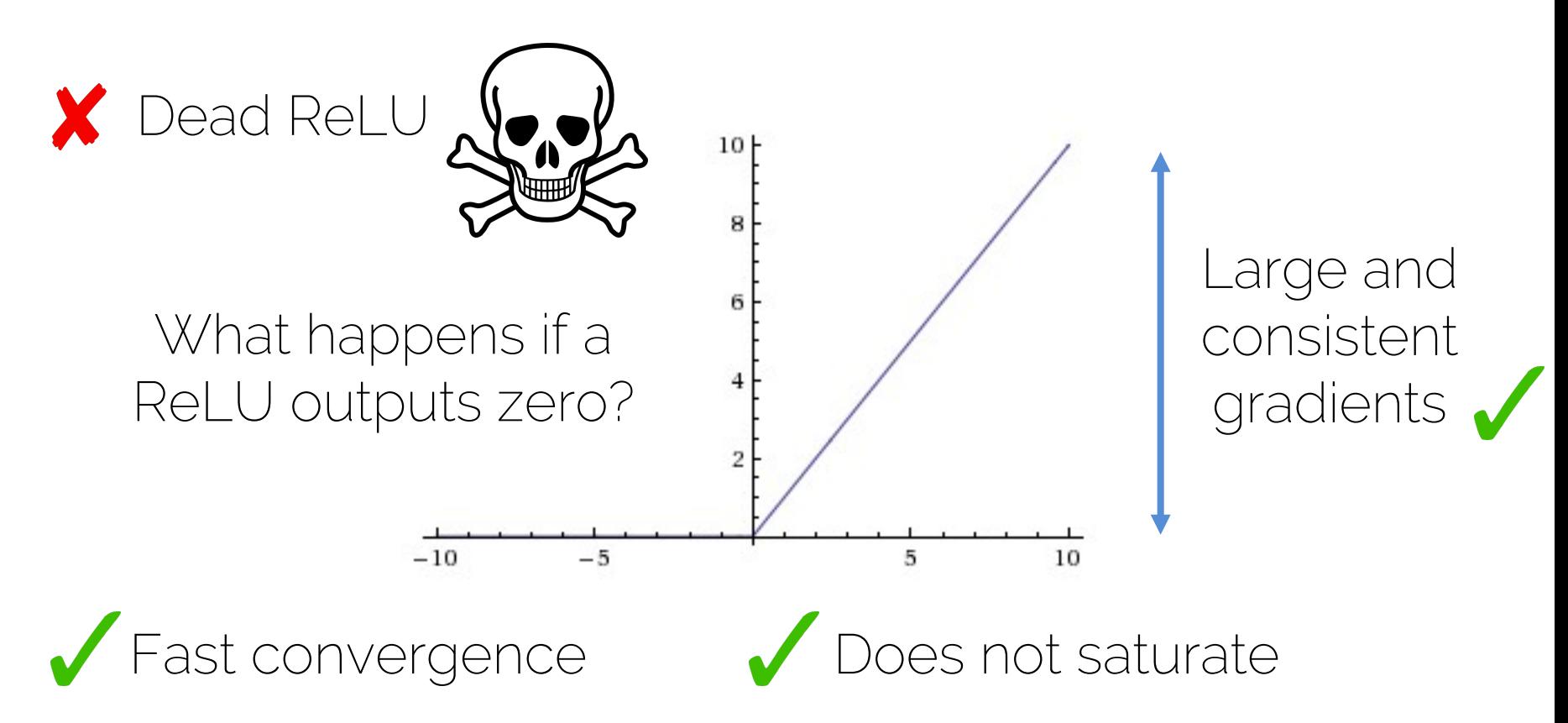

# Rectified Linear Units (ReLU)

• Initializing ReLU neurons with slightly positive biases (0.1) makes it likely that they stay active for most inputs

*f*  $\sqrt{ }$ *i*  $w_ix_i + b$ !

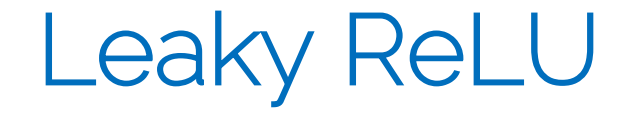

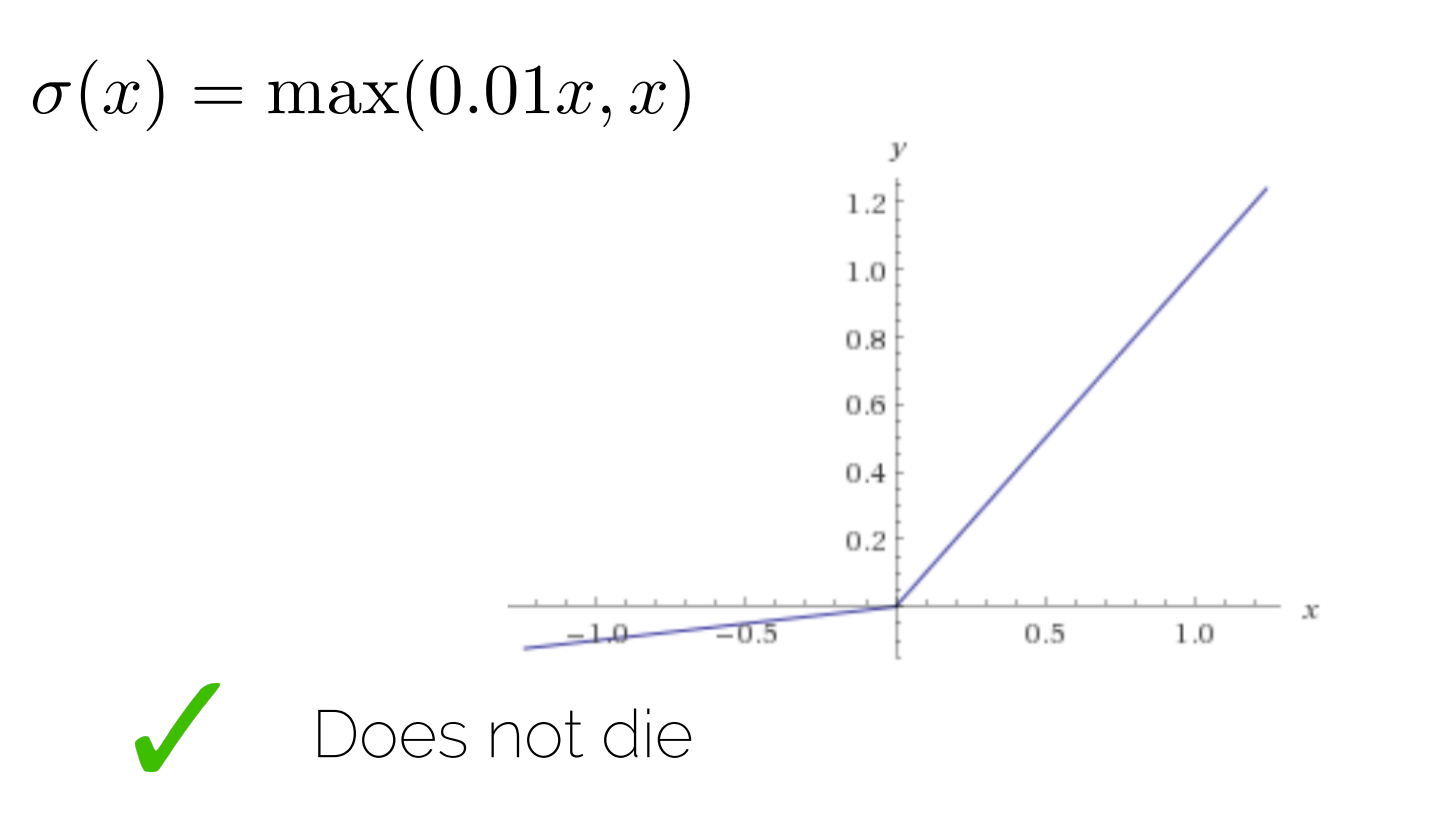

Mass 2013 66

# Parametric ReLU

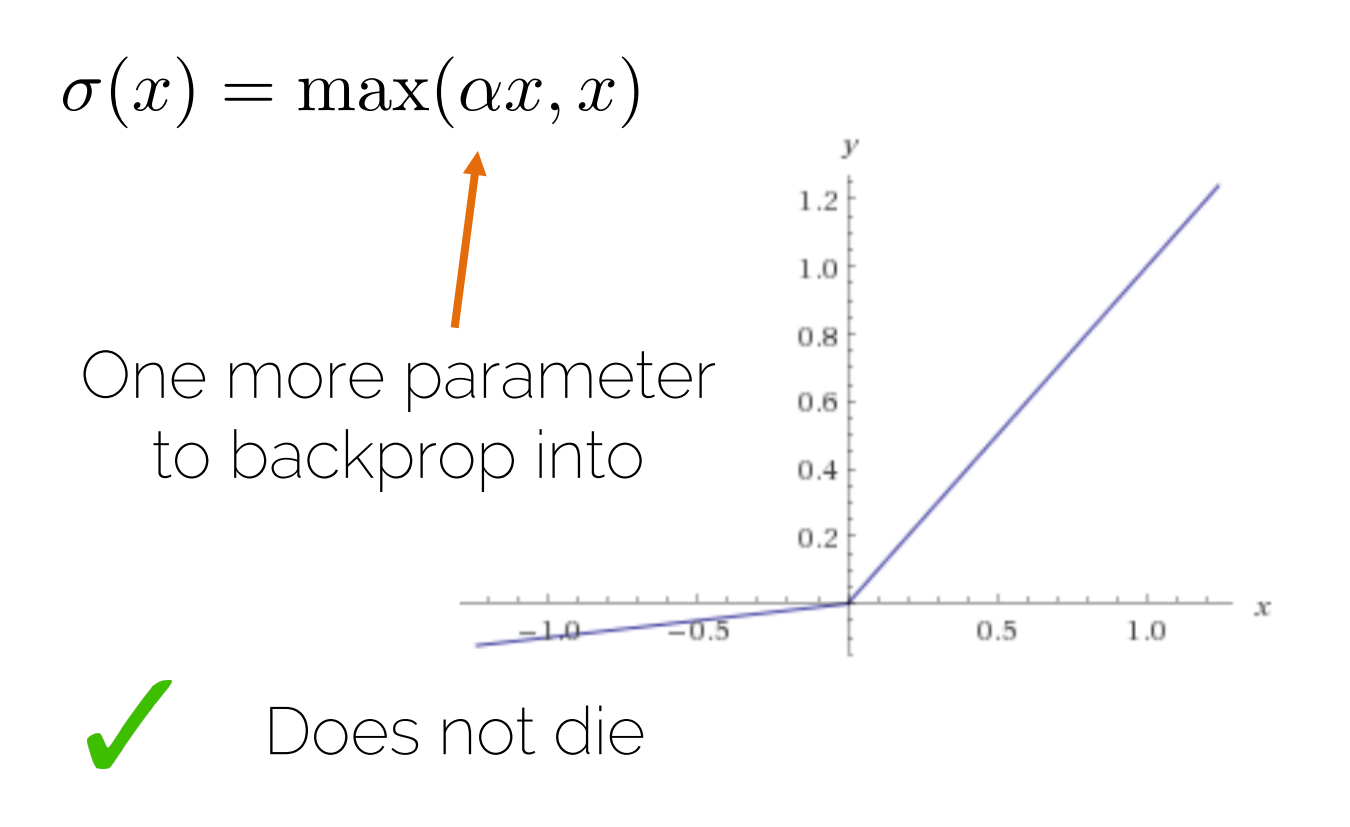

He 2015 67

### Maxout units

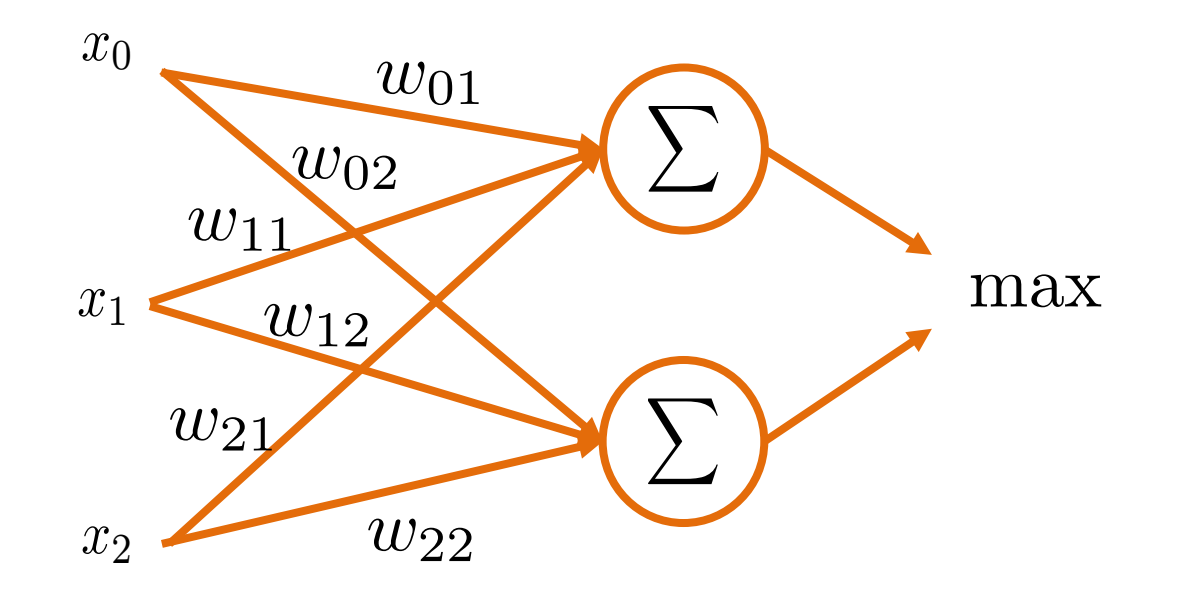

#### Goodfellow 2013 68

# Maxout units

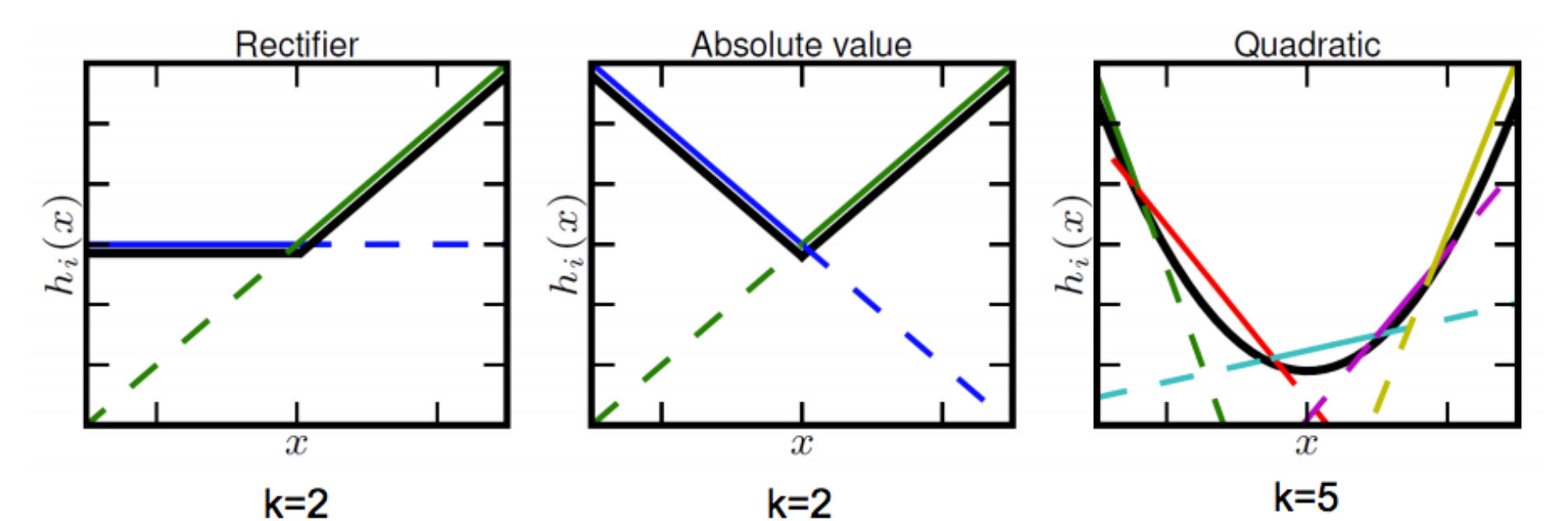

Piecewise linear approximation of a convex function with N pieces

# Maxout units

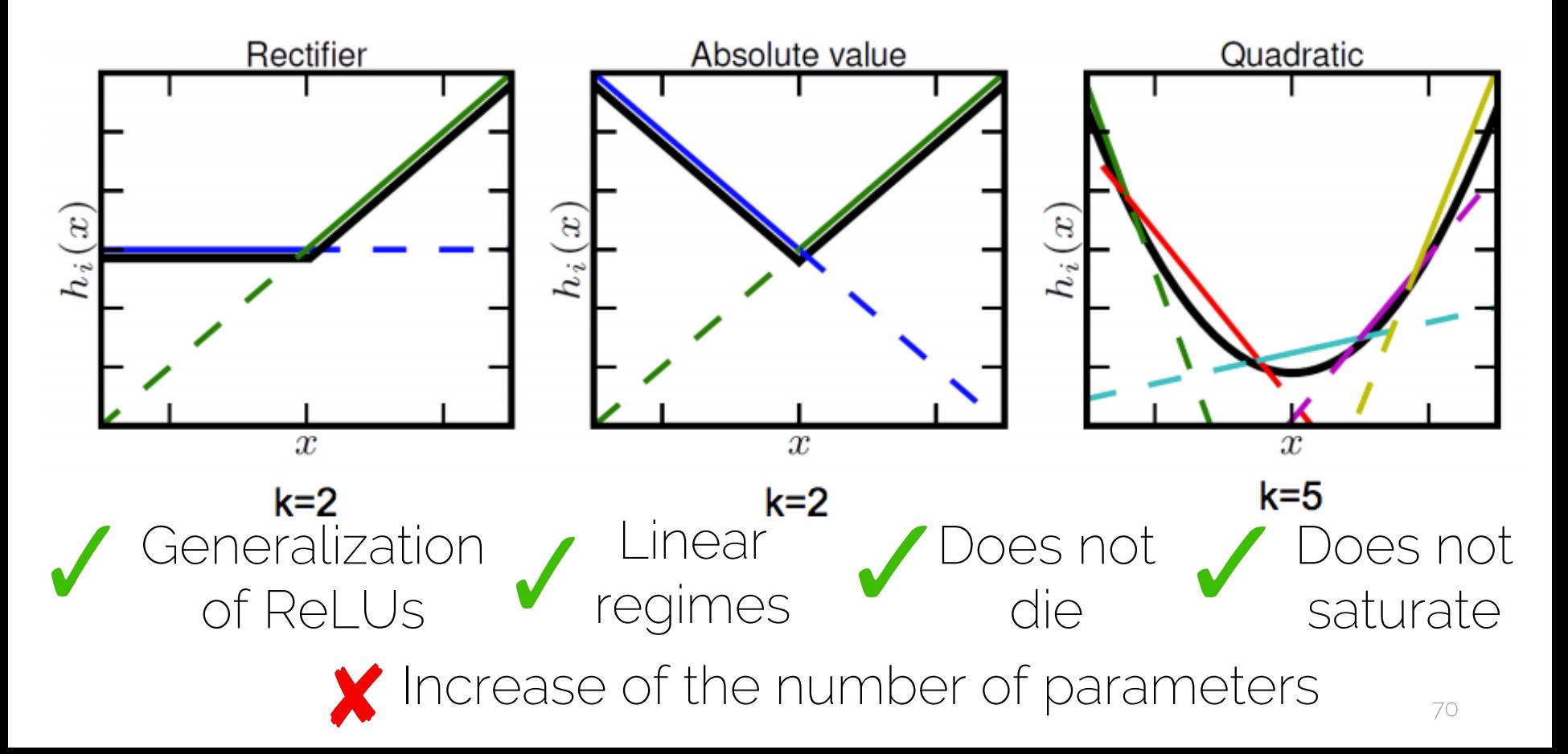

# Quick guide

• Sigmoid is not really used

• ReLU is the standard choice

• Second choice are the variants of ReLu or Maxout

• Recurrent nets will require tanh or similar

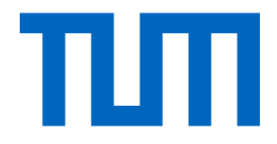

# A quick word on data pre-processing
#### Data pre-processing

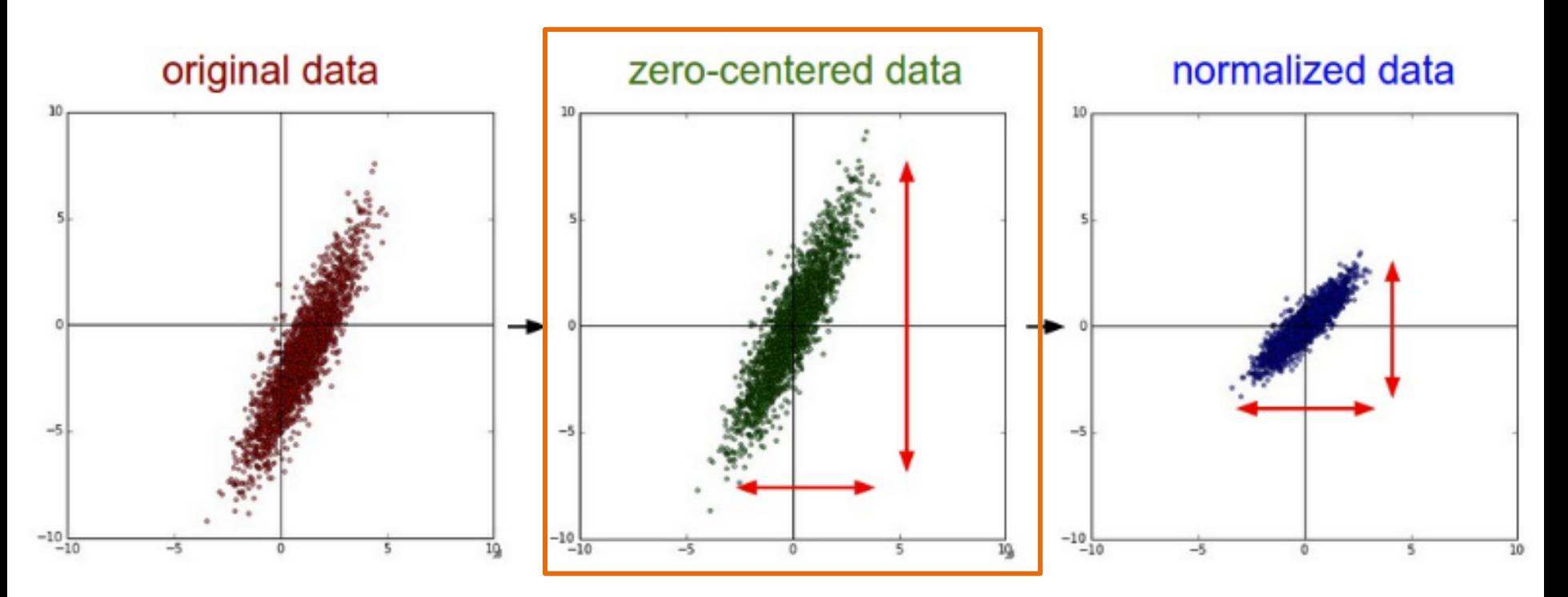

For images subtract the mean image (AlexNet) or perchannel mean (VGG-Net) 73

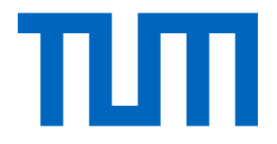

# Weight initialization

#### How do I start?

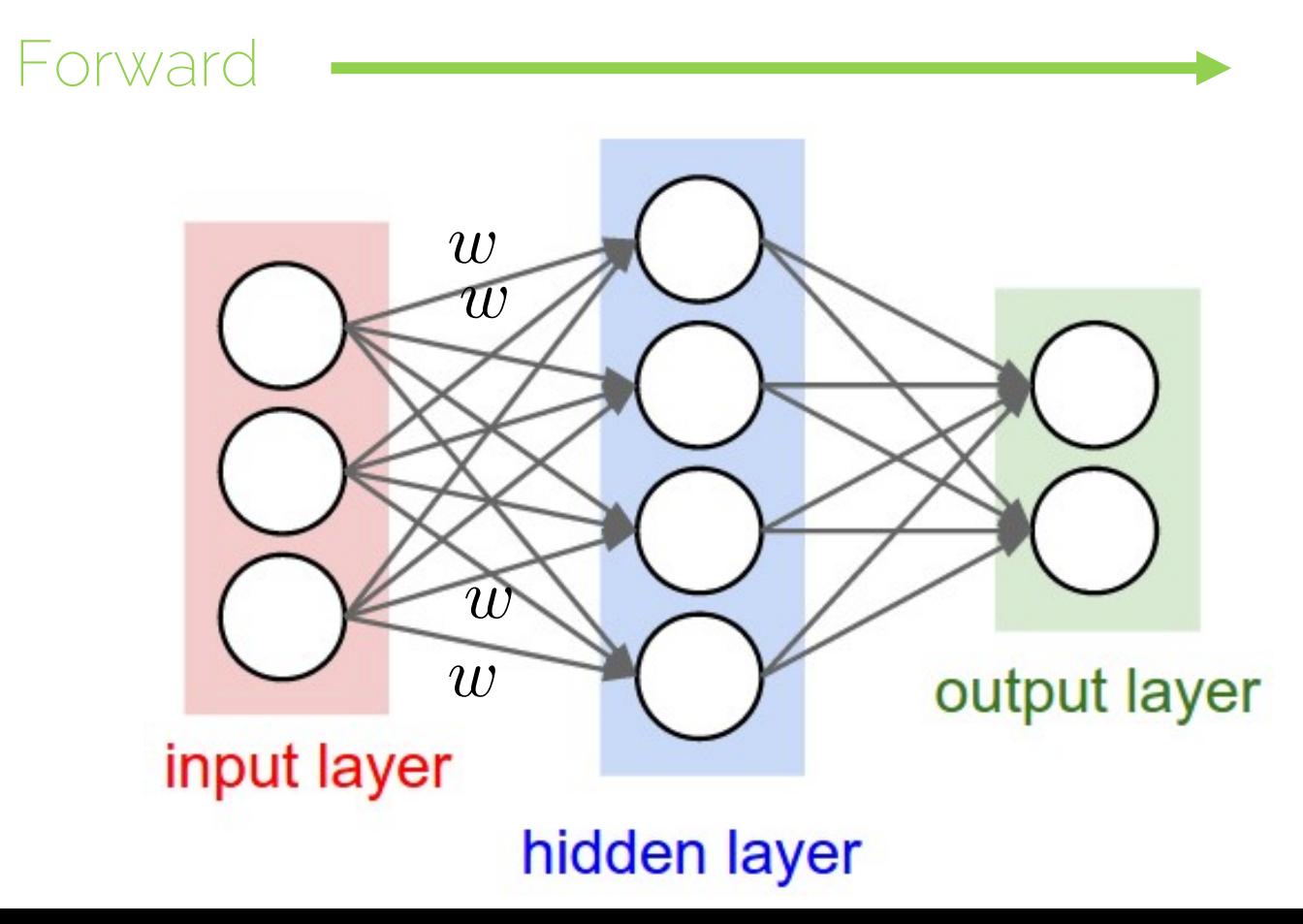

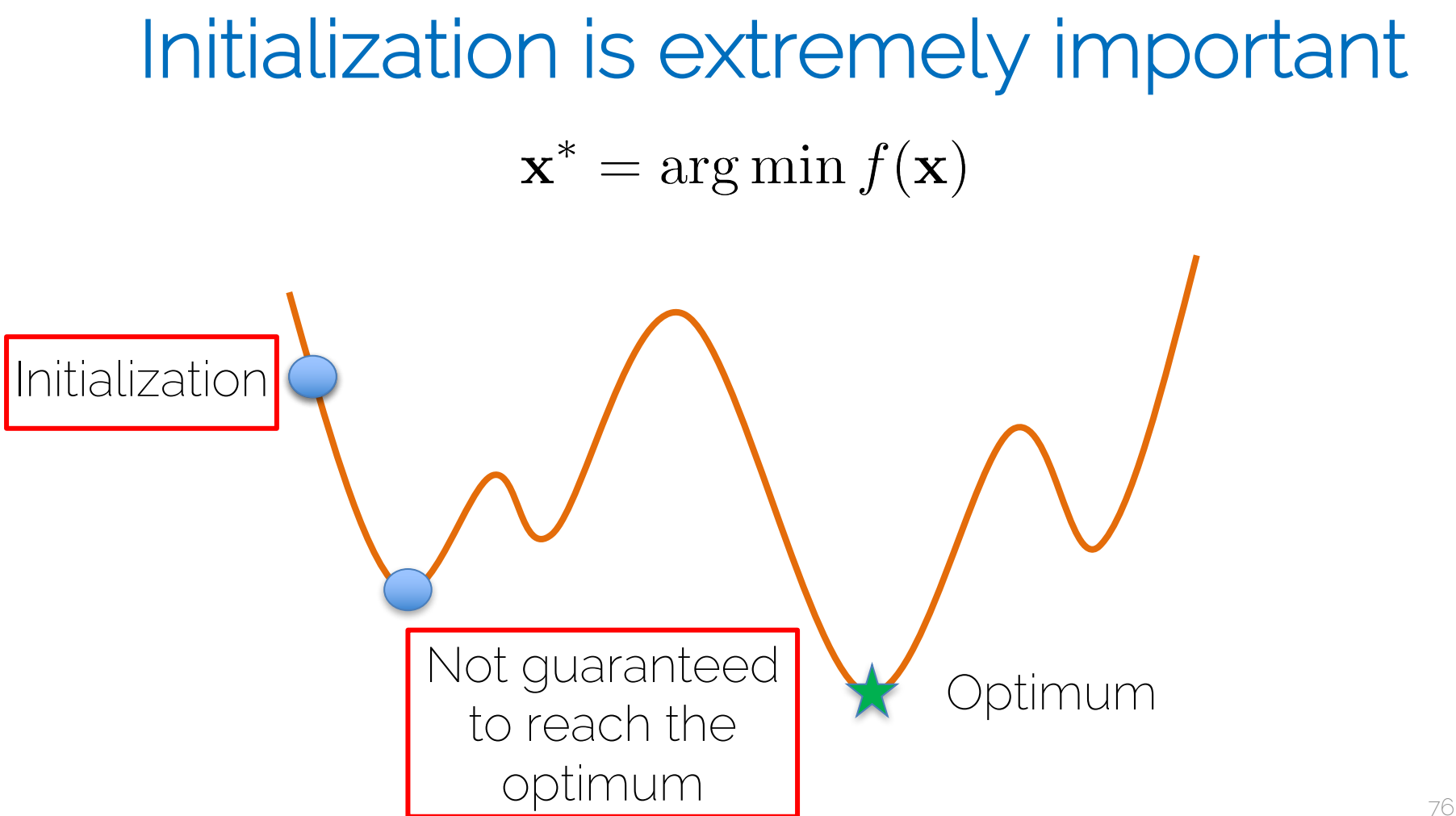

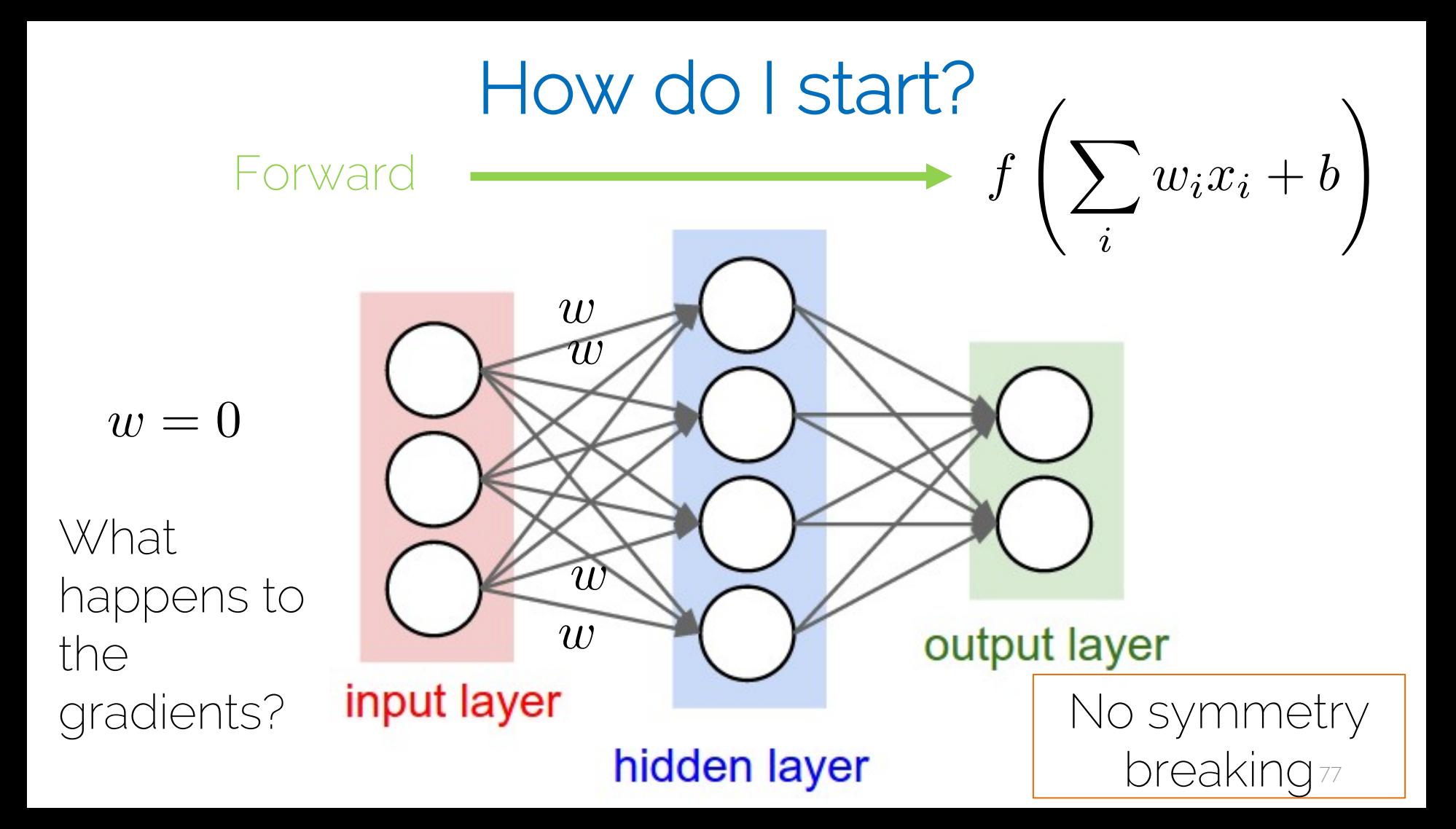

• Gaussian with zero mean and standard deviation 0.01

- Let us see what happens:
	- Network with 10 layers with 500 neurons each
	- Tanh as activation functions
	- Input unit Gaussian data

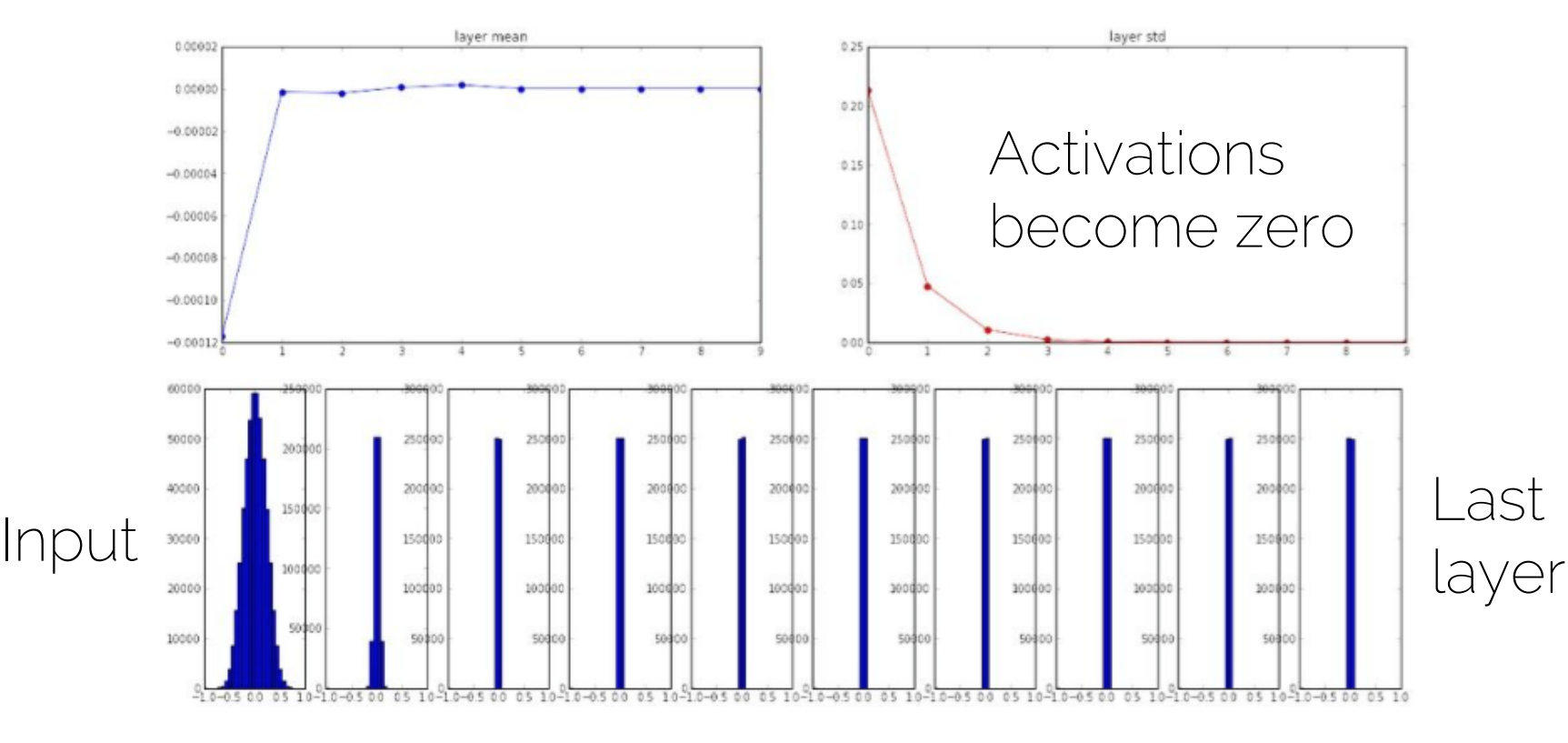

Forward

79

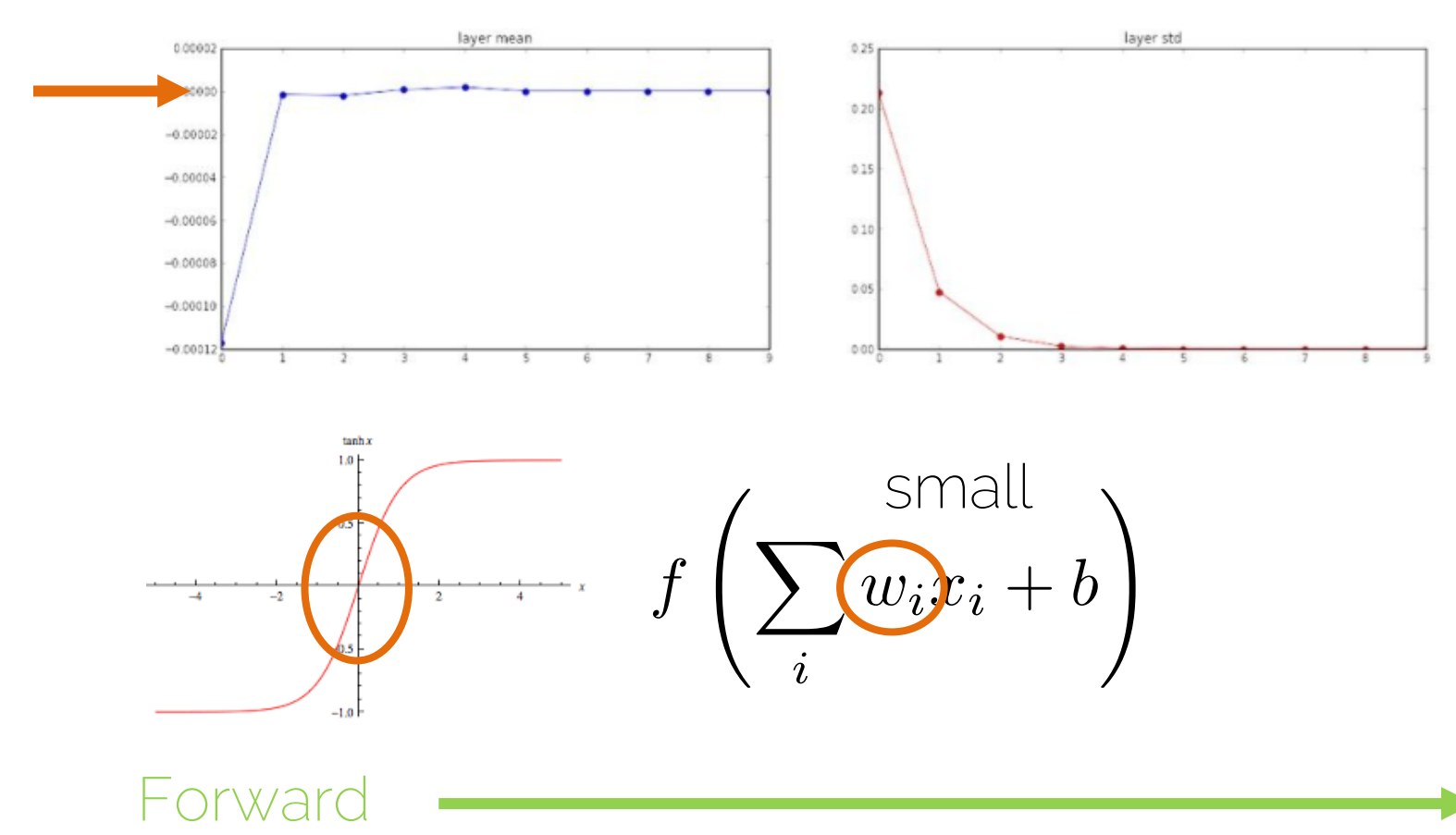

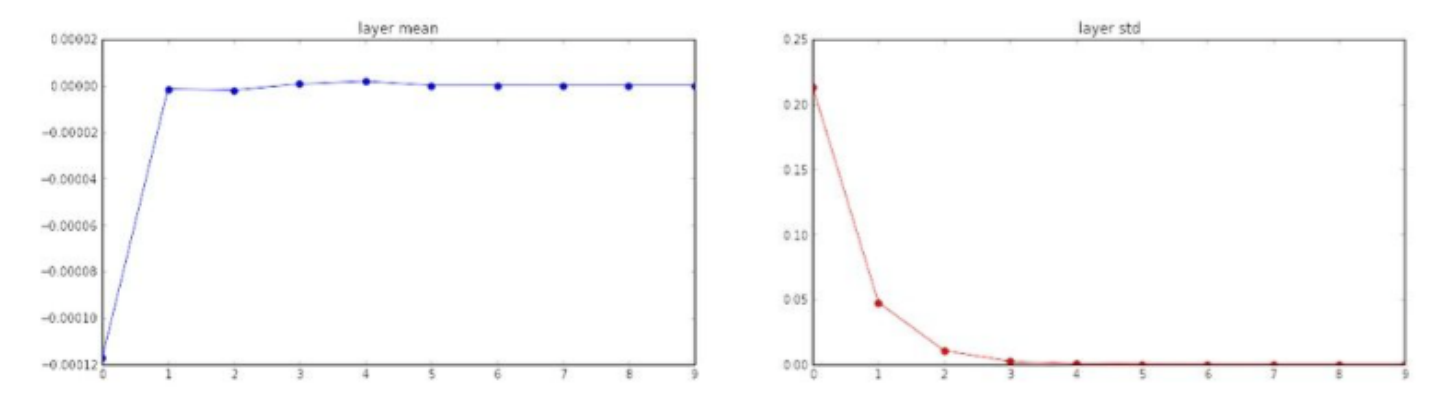

Gradients vanish

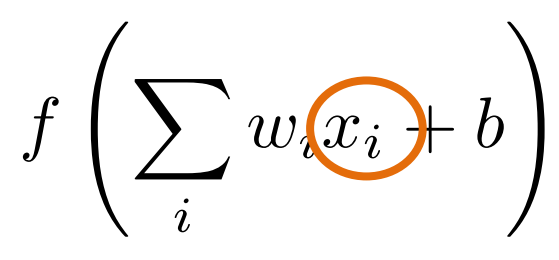

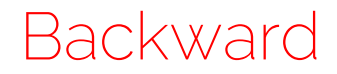

# Big random numbers

• Gaussian with zero mean and standard deviation 1

- Let us see what happens:
	- Network with 10 layers with 500 neurons each
	- Tanh as activation functions
	- Input unit Gaussian data

## Big random numbers

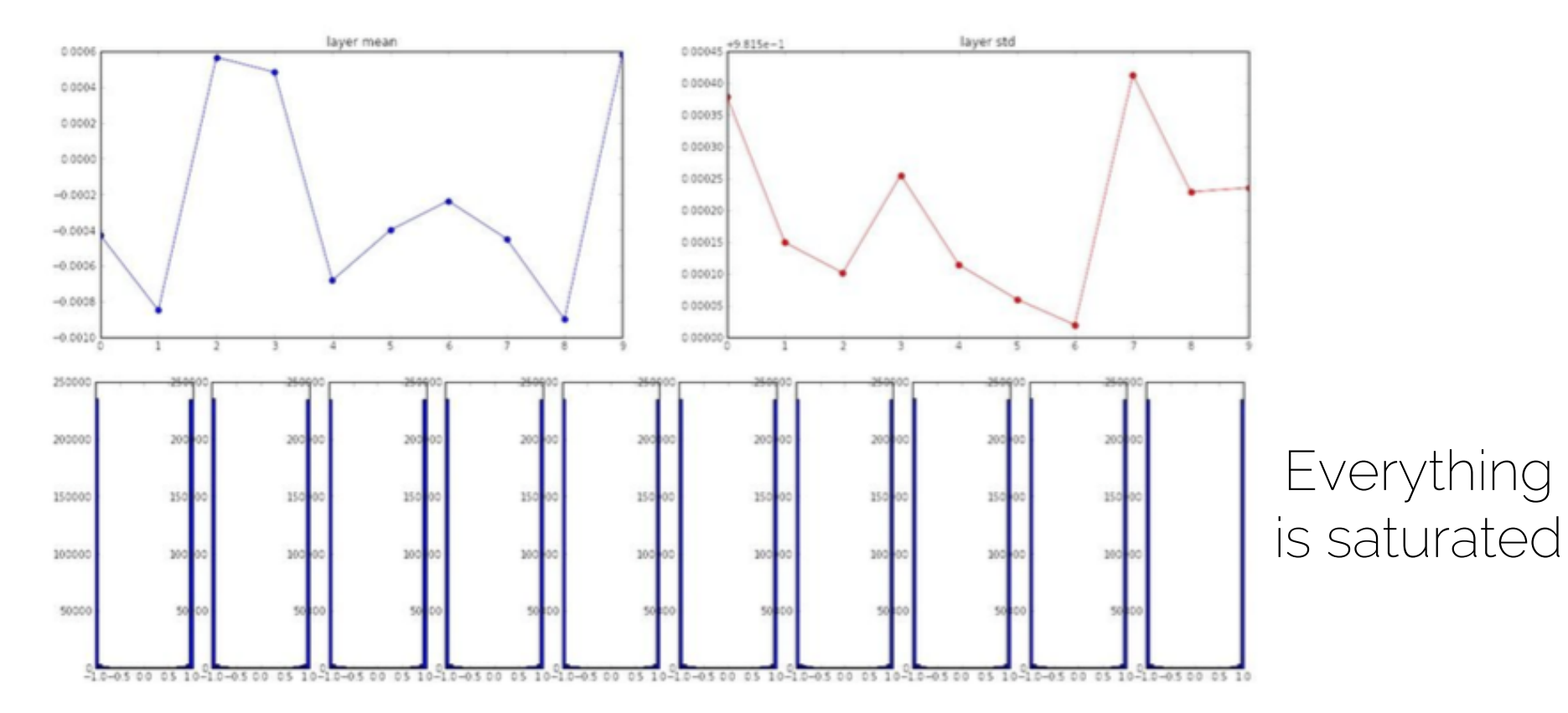

#### How to solve this?

• Next lecture!

## Administrative Things

• Next Thursday Q&A Session

- Upcoming lectures:
	- More about neural networks (regularization, BN)
	- CNN 3 lecture block